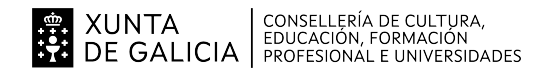

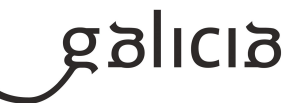

#### **1. Identificación da programación**

#### **Centro educativo**

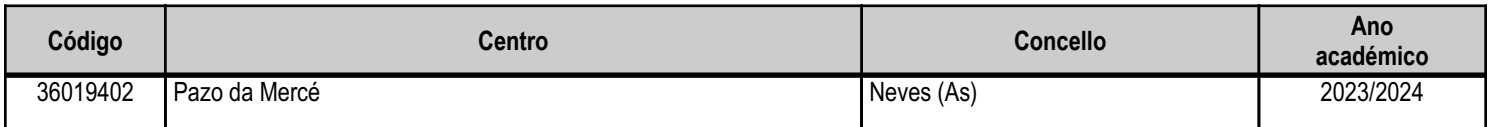

#### **Ciclo formativo**

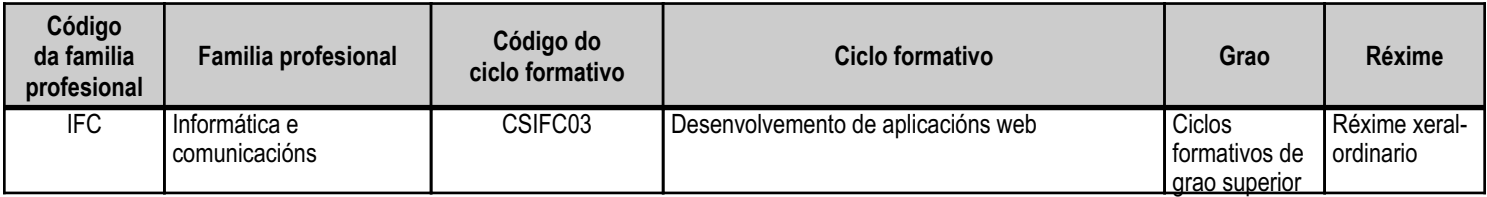

#### **Módulo profesional e unidades formativas de menor duración (\*)**

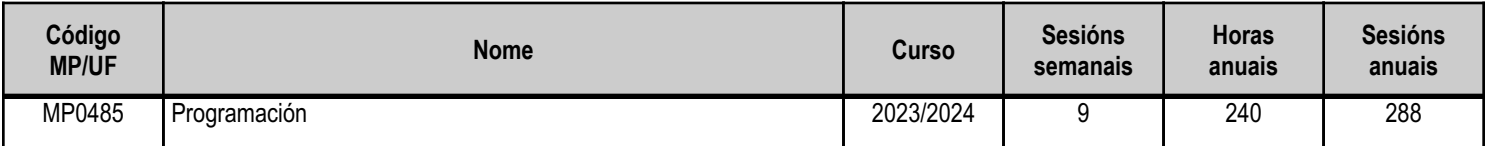

(\*) No caso de que o módulo profesional estea organizado en unidades formativas de menor duración

#### **Profesorado responsable**

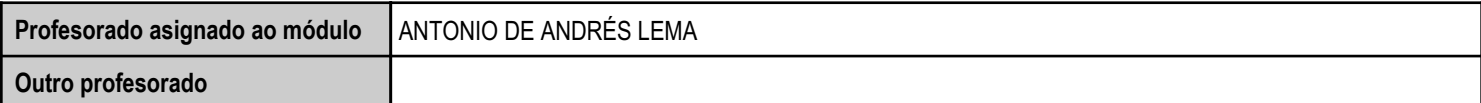

Estado: Pendente de supervisión inspector

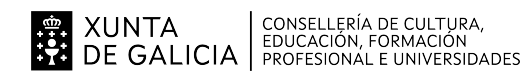

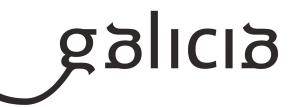

#### **2. Concreción do currículo en relación coa súa adecuación ás características do ámbito produtivo**

O módulo "Programación" pertence ao ciclo de Formación Profesional de grao superior de Desenvolvemento de Aplicacións Web, que ten unha duración de 2.000 horas ao longo de 2 cursos académicos, ao que lle corresponde o título de Técnico superior en desenvolvemento de aplicacións web. Este módulo impártese durante o primeiro curso.

O desenvolvemento curricular de este módulo ten como referencia de partida o DECRETO 109/2011, do 12 de maio, polo que se establece o currículo do ciclo formativo de grao superior correspondente ao título de técnico superior en desenvolvemento de aplicacións web.

O ámbito produtivo no que se atopa o centro caracterízase pola abundancia de PEMEs. Polo tanto, na concreción do currículo do ciclo terase en conta esta circunstancia para incidir nas tecnoloxías e infraestruturas máis utilizadas neste tipo de empresas.

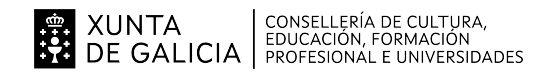

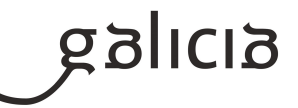

## **3. Relación de unidades didácticas que a integran, que contribuirán ao desenvolvemento do módulo profesional, xunto coa secuencia e o tempo asignado para o desenvolvemento de cada unha**

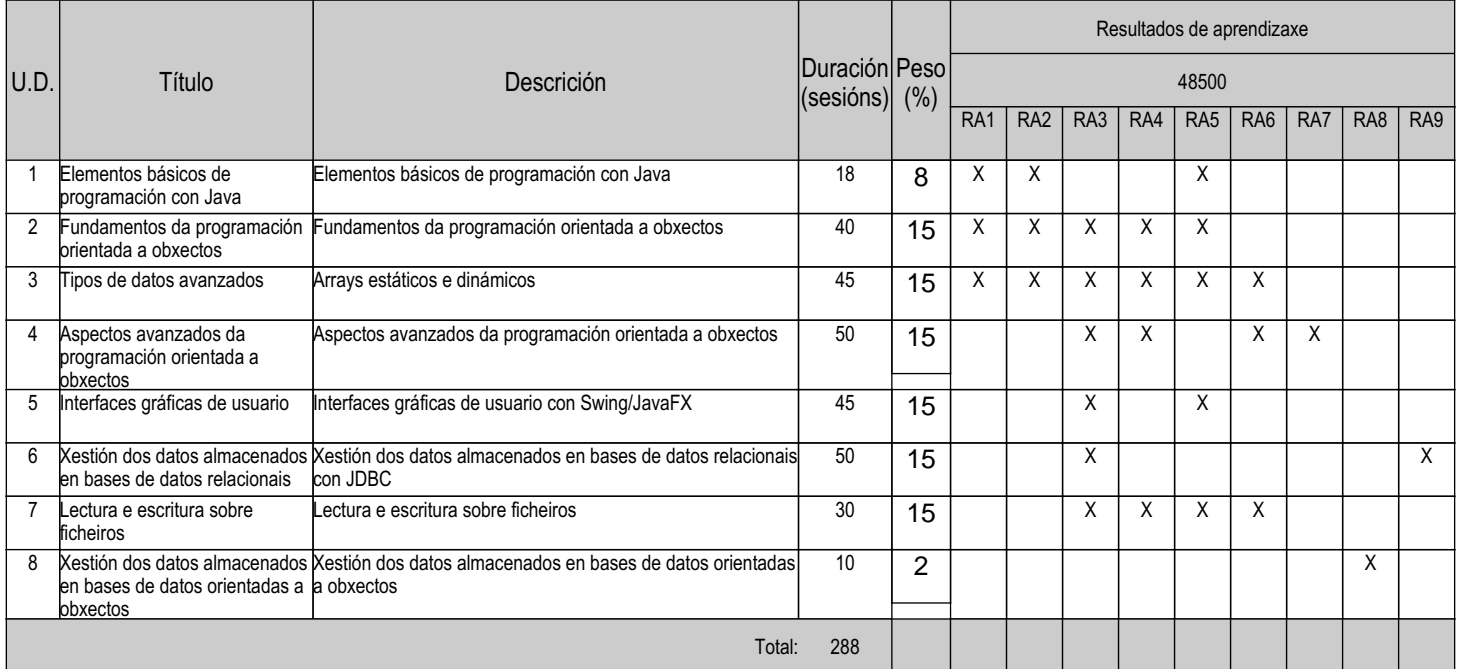

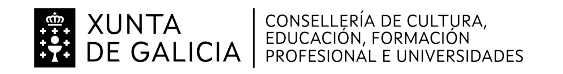

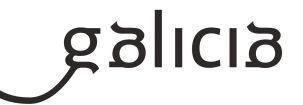

#### **4. Por cada unidade didáctica**

#### **4.1.a) Identificación da unidade didáctica**

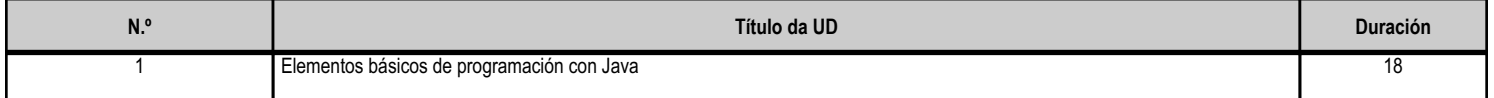

#### **4.1.b) Resultados de aprendizaxe do currículo que se tratan**

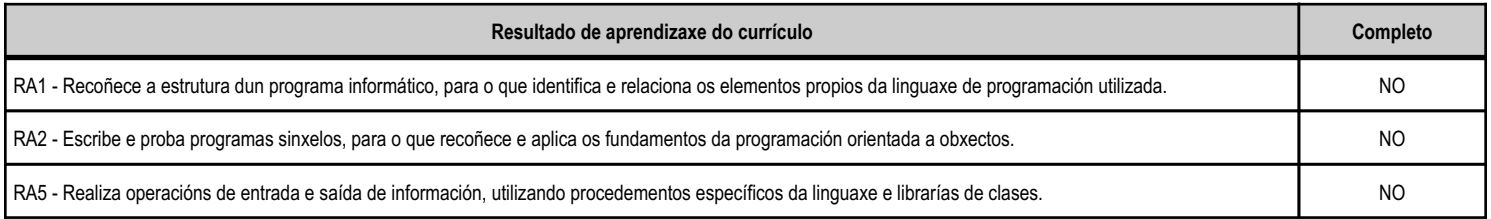

#### **4.1.c) Obxectivos específicos da unidade didáctica**

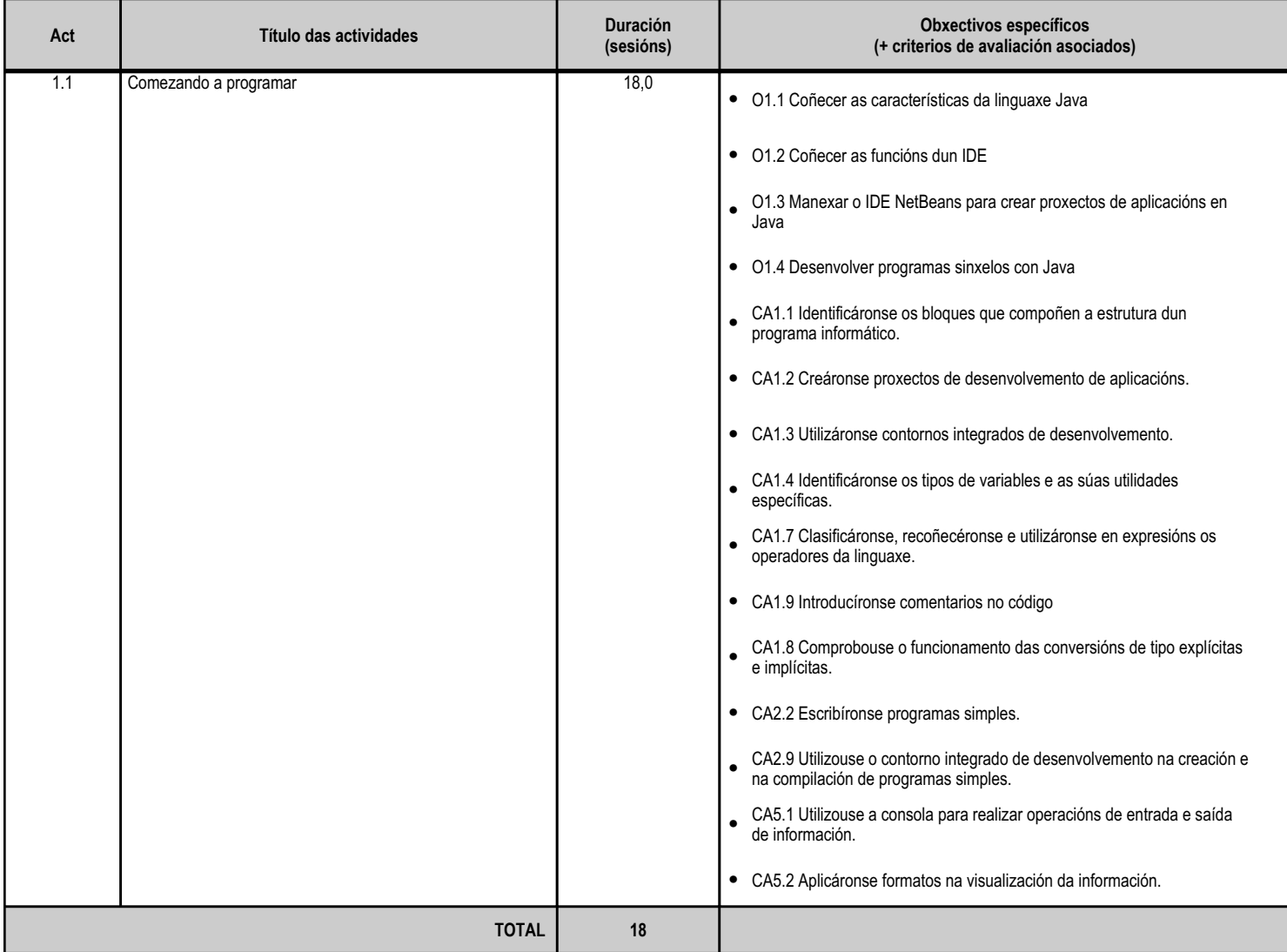

**4.1.d) Criterios de avaliación que se aplicarán para a verificación da consecución dos obxectivos por parte do alumnado**

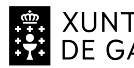

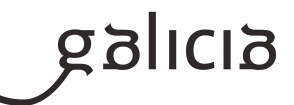

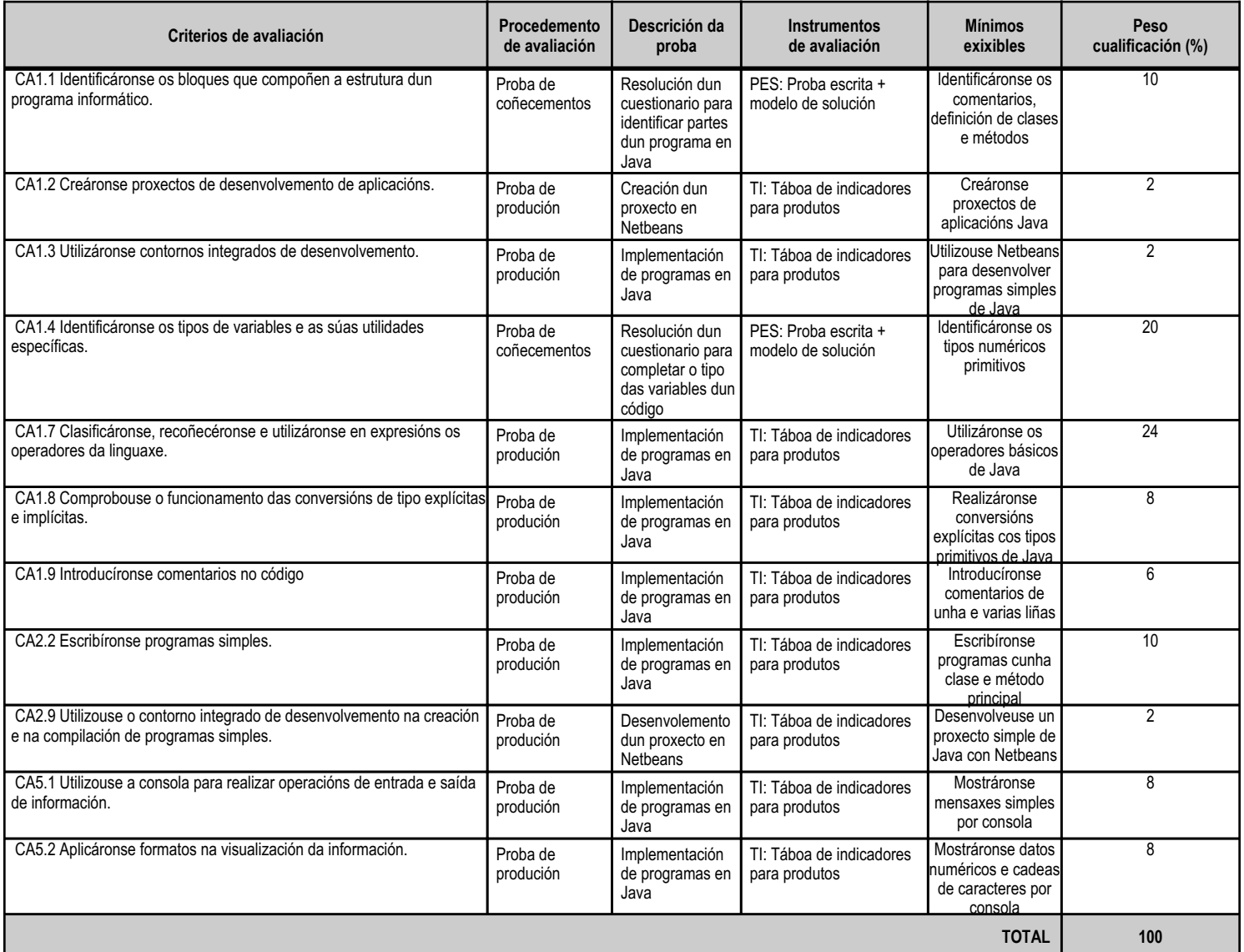

# **4.1.e) Contidos**

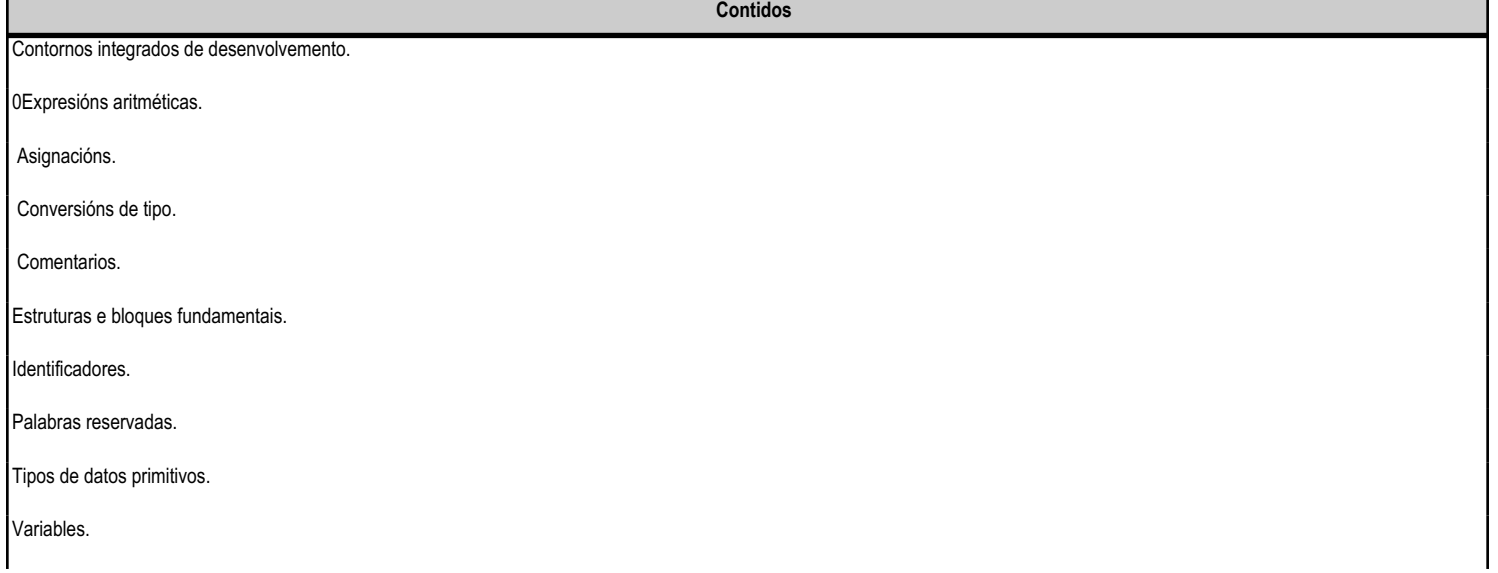

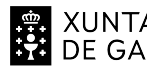

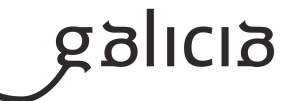

**Contidos**

Operadores aritméticos.

Uso de métodos, de propiedades e de métodos estáticos.

Saída a pantalla.

#### **4.1.f) Actividades de ensino e aprendizaxe, e de avaliación, con xustificación de para que e de como se realizarán, así como os materiais e os recursos necesarios para a súa realización e, de ser o caso, os instrumentos de avaliación**

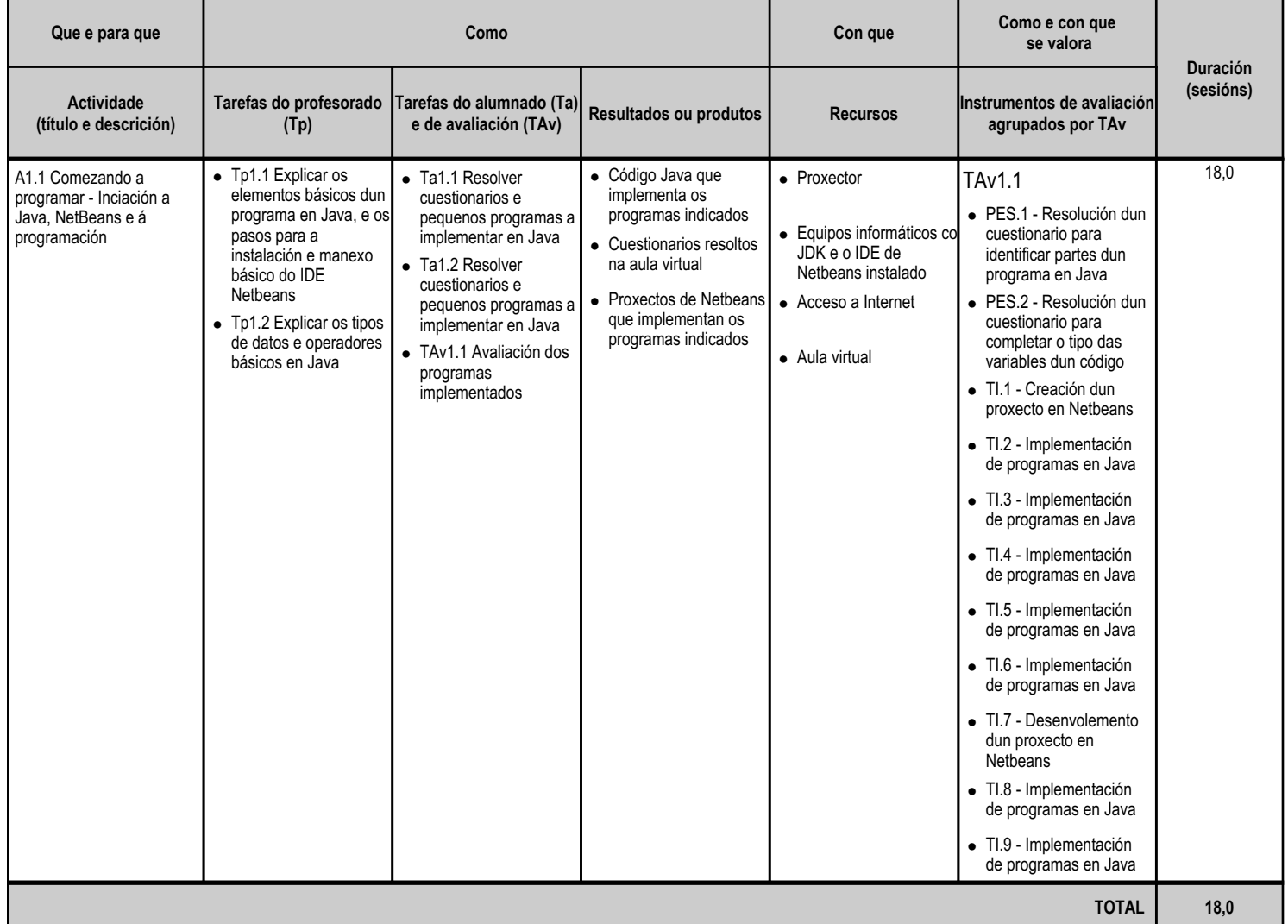

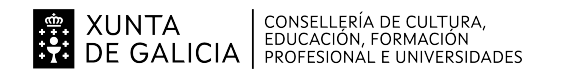

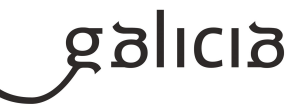

#### **4.2.a) Identificación da unidade didáctica**

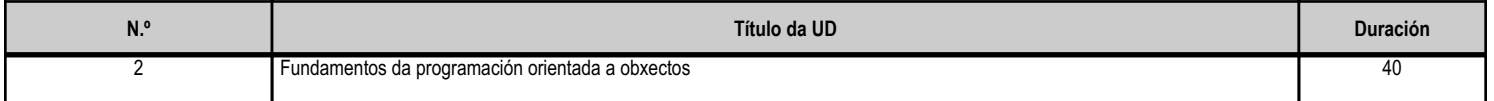

# **4.2.b) Resultados de aprendizaxe do currículo que se tratan**

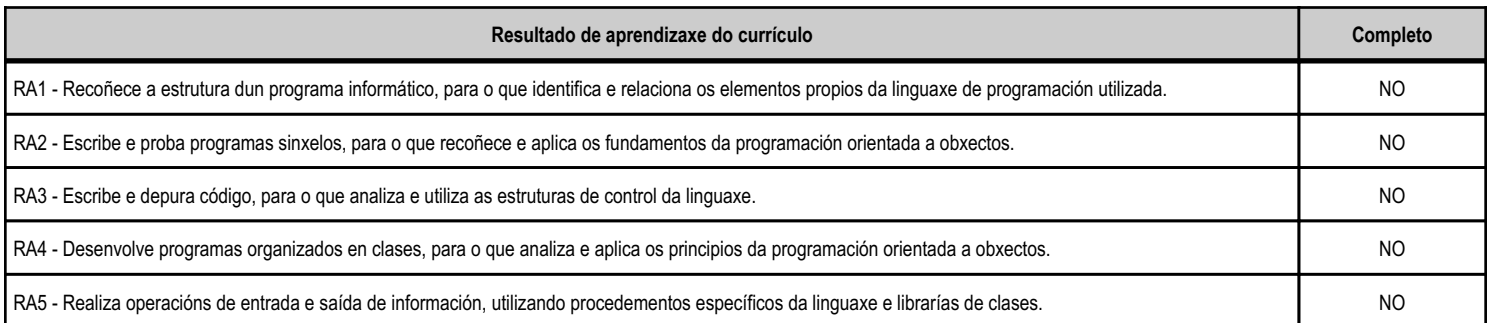

#### **4.2.c) Obxectivos específicos da unidade didáctica**

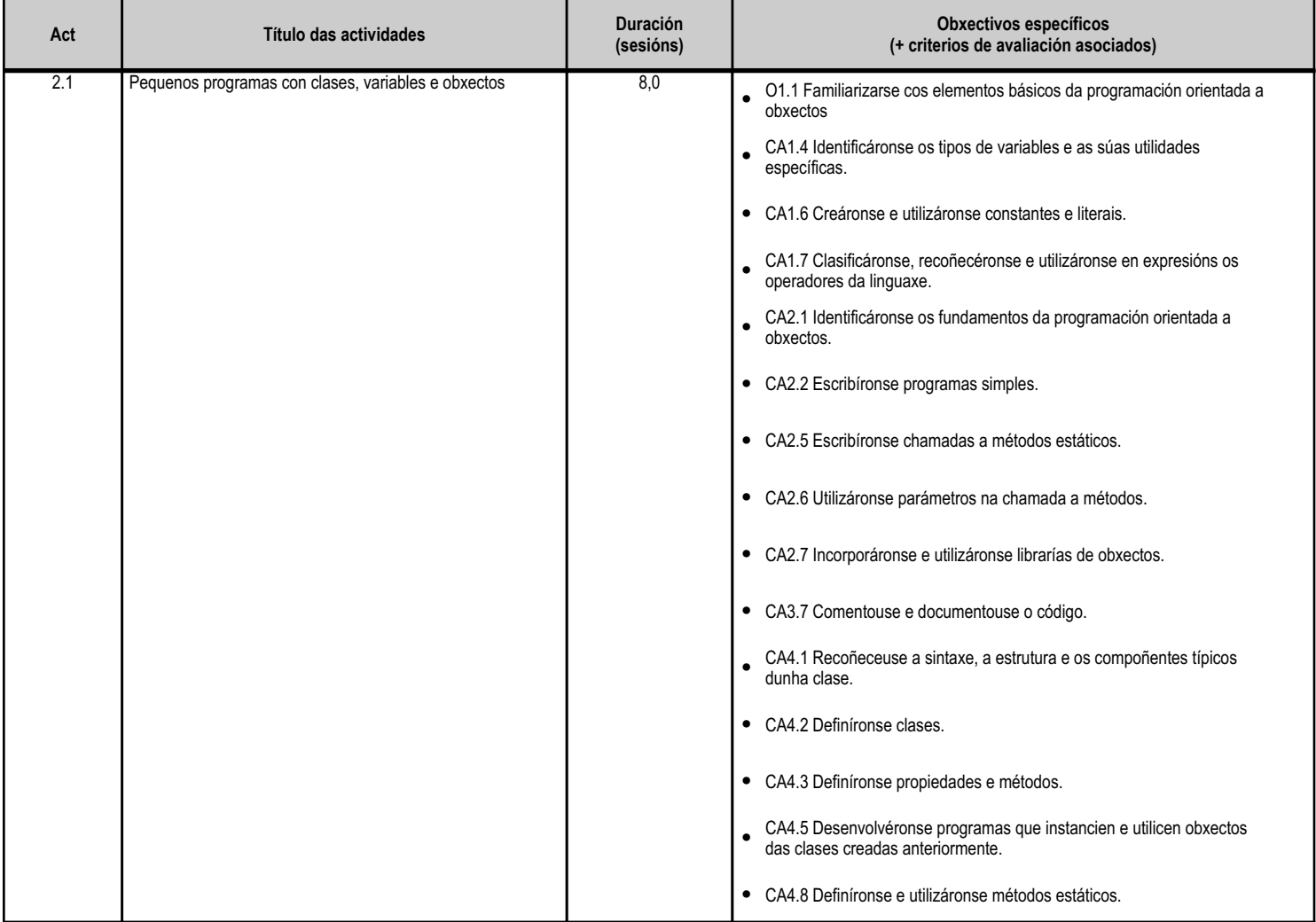

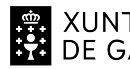

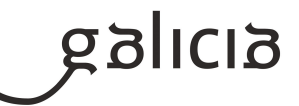

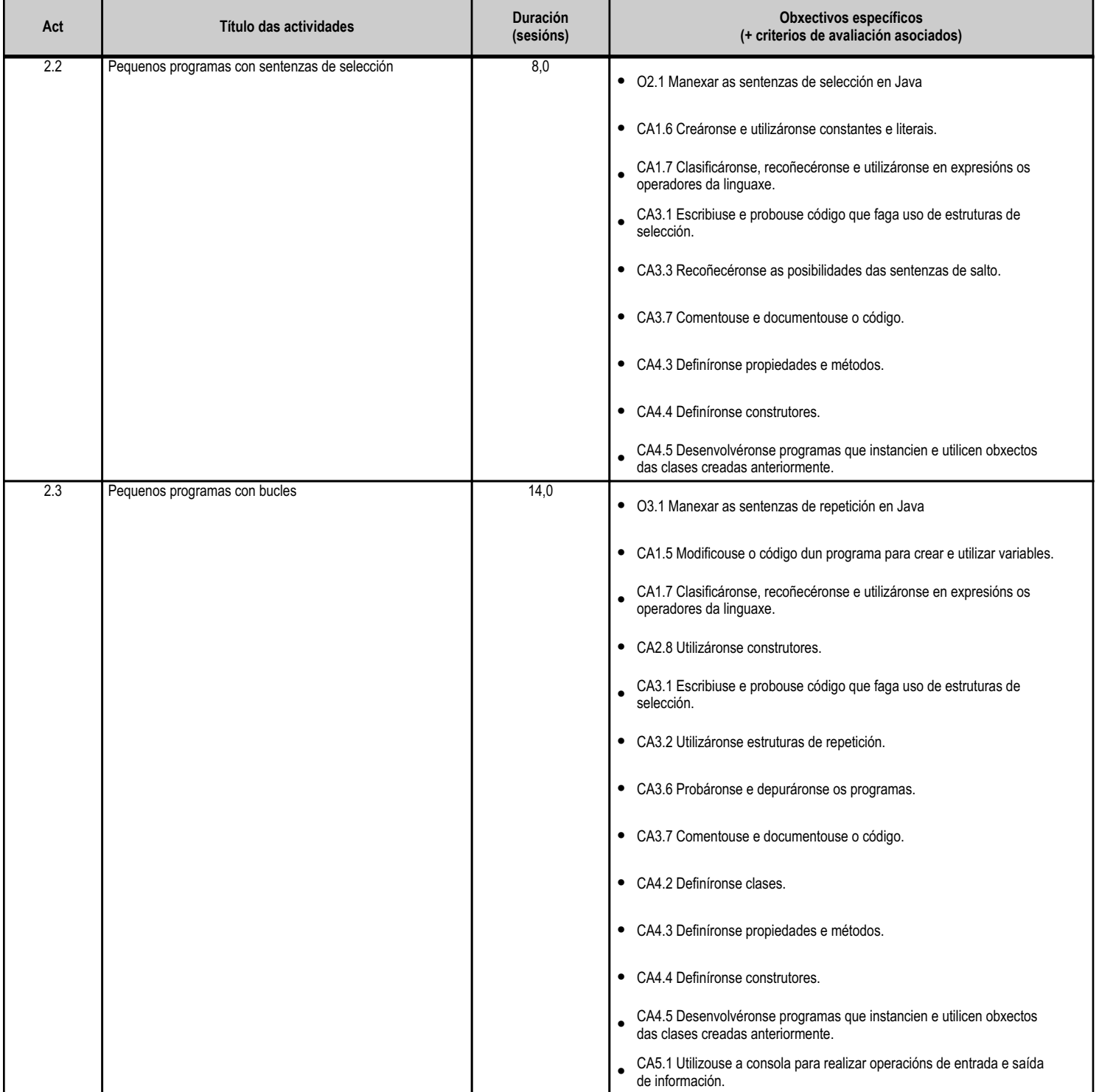

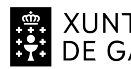

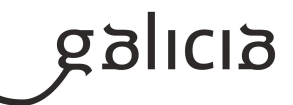

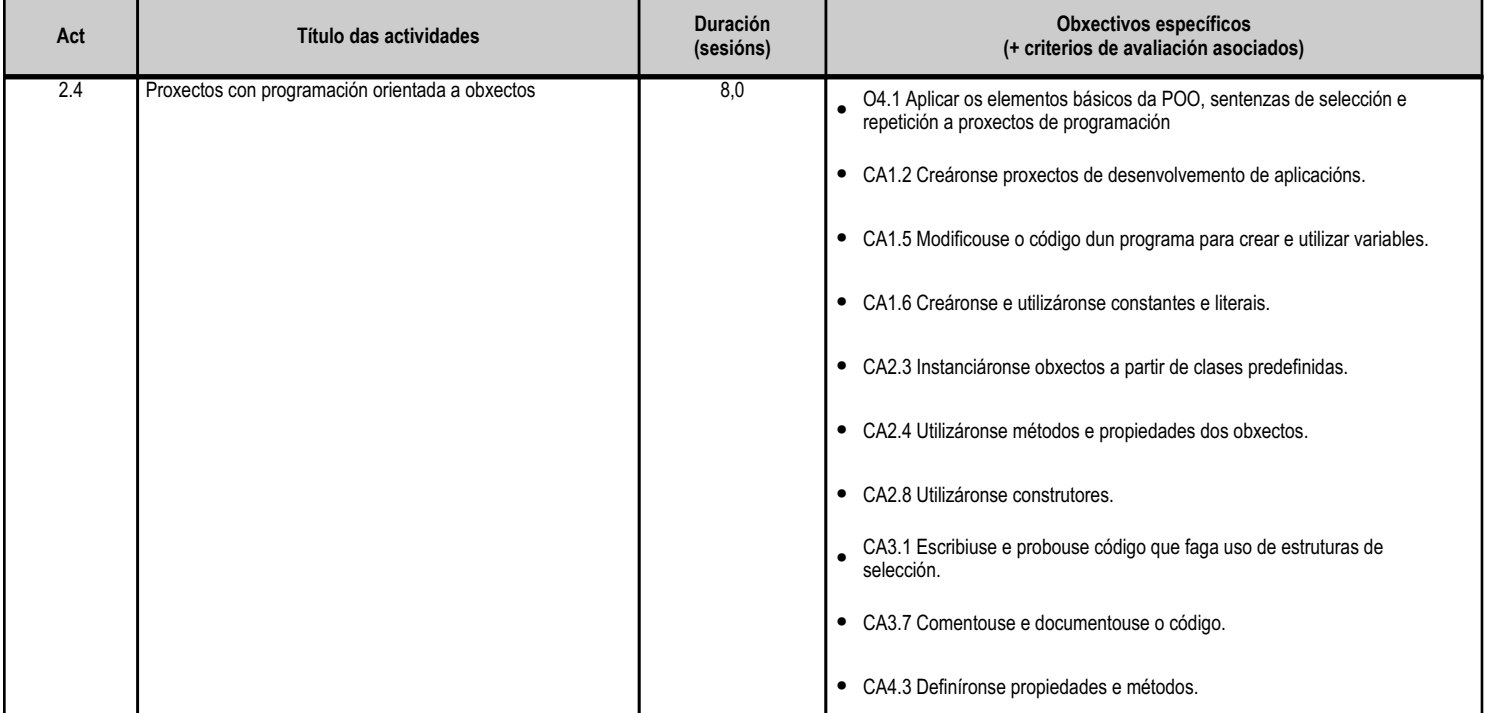

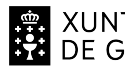

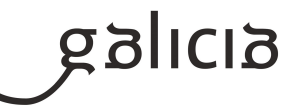

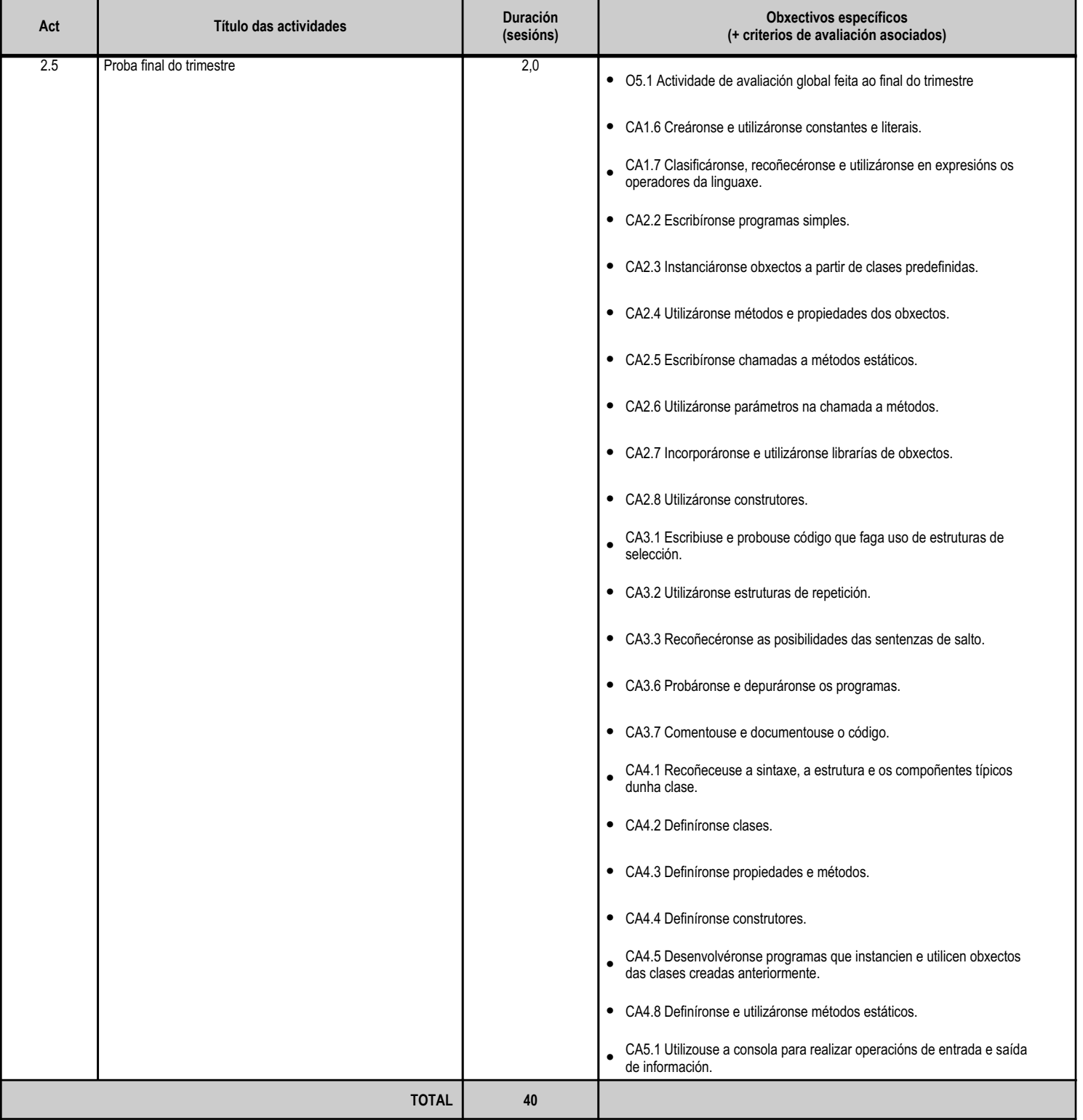

#### **4.2.d) Criterios de avaliación que se aplicarán para a verificación da consecución dos obxectivos por parte do alumnado**

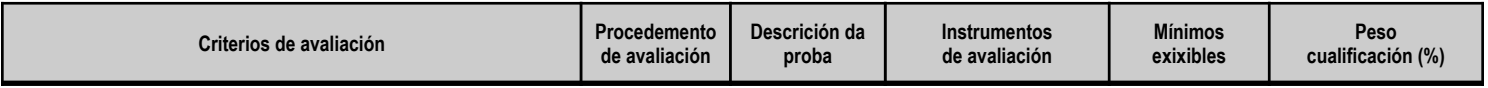

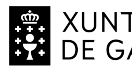

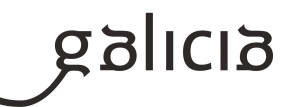

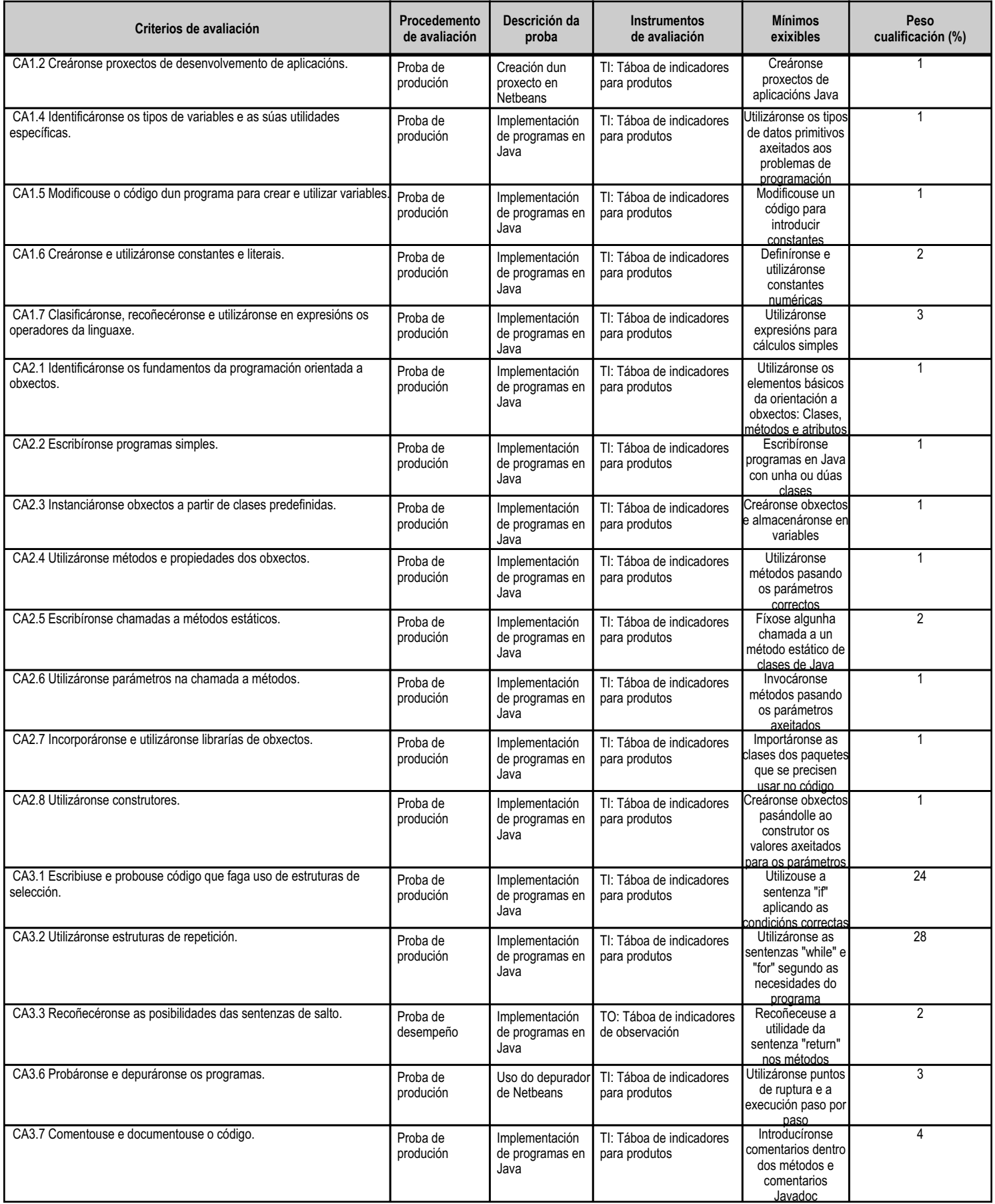

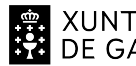

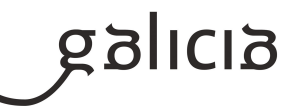

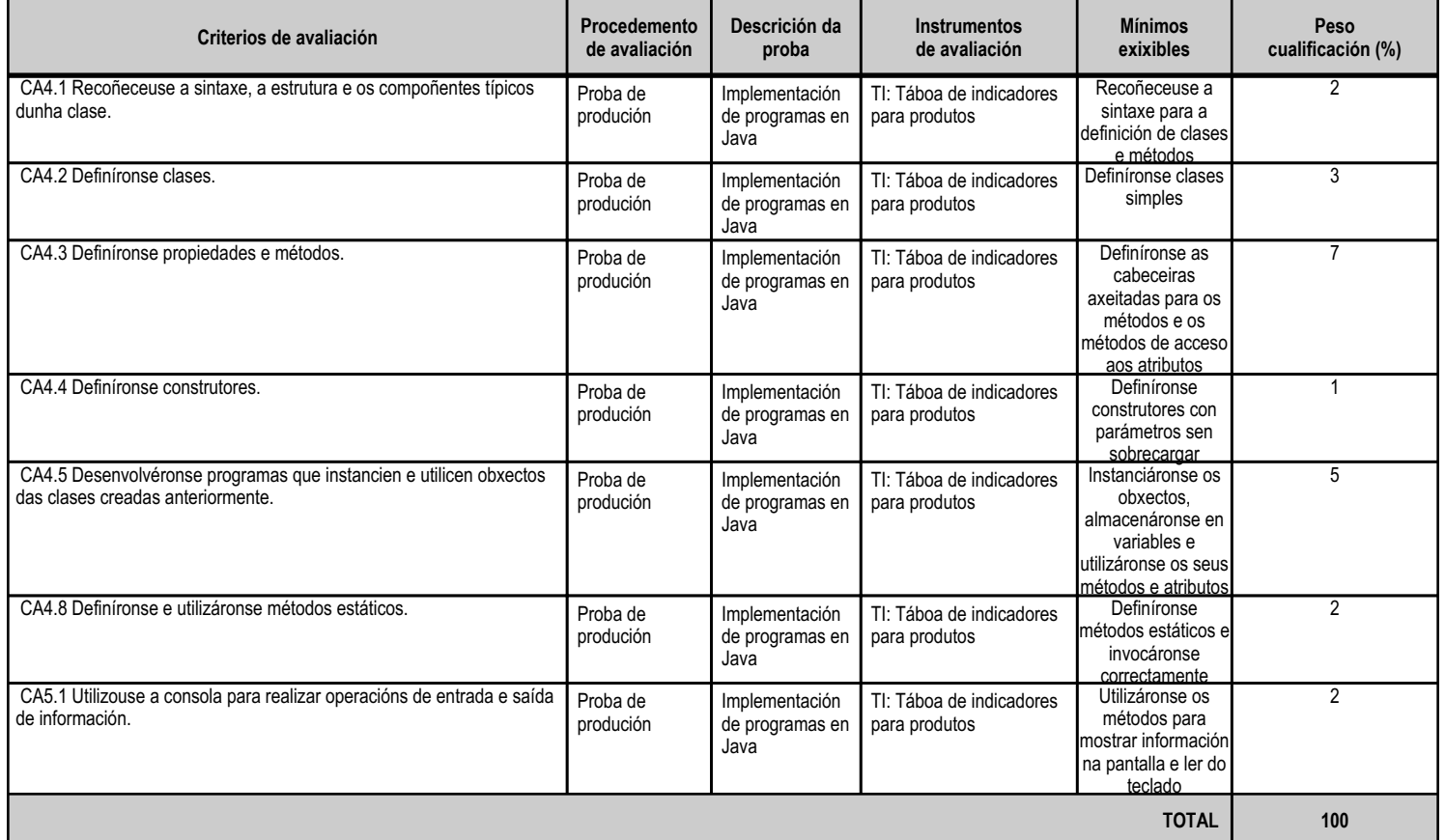

# **4.2.e) Contidos**

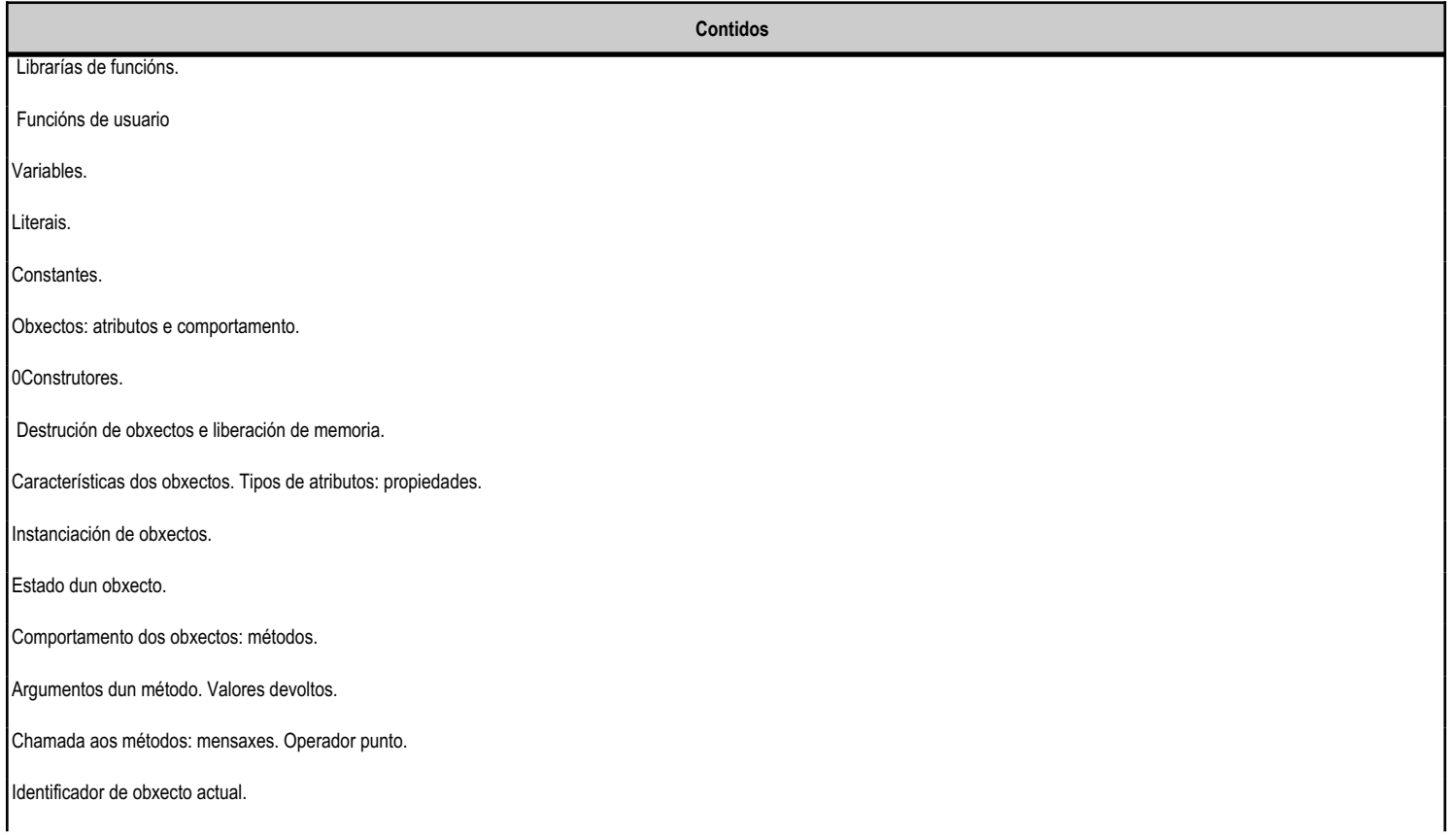

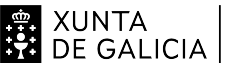

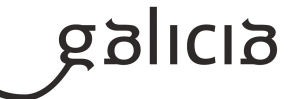

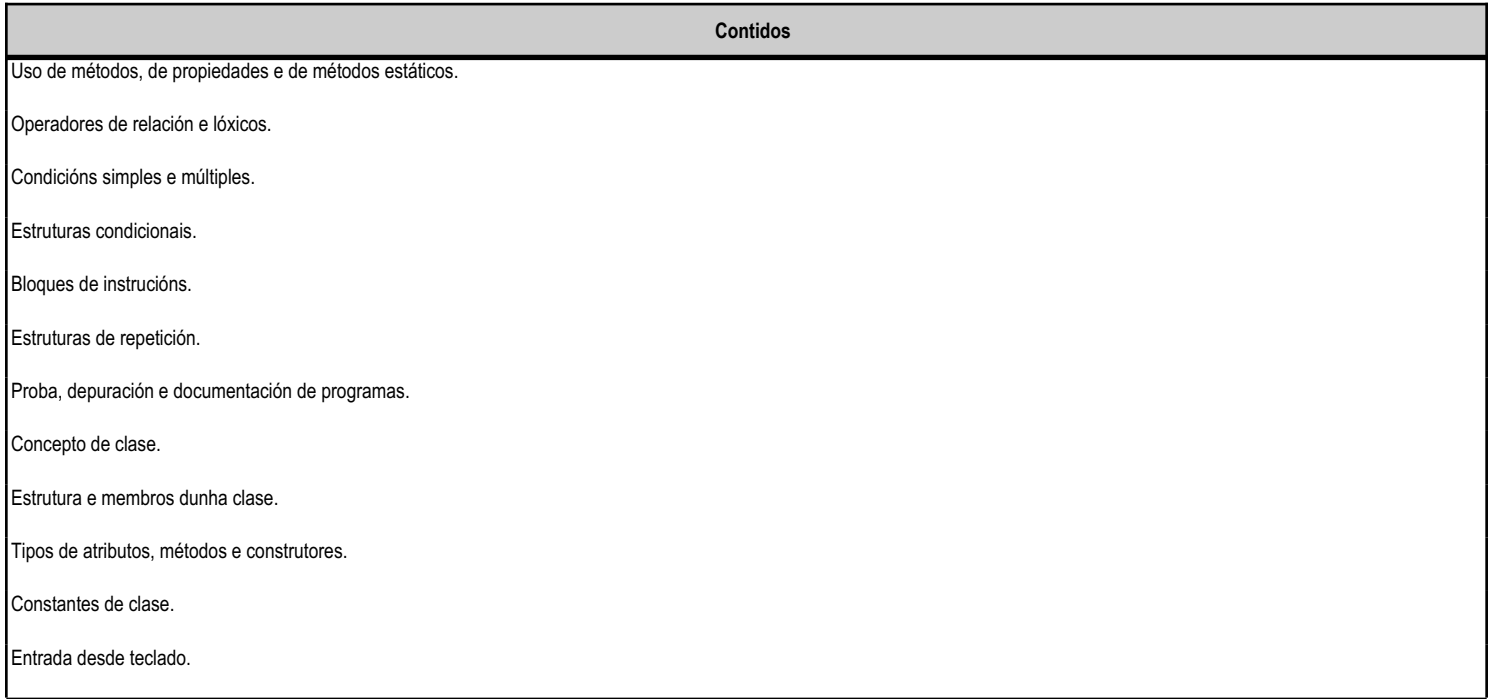

#### **4.2.f) Actividades de ensino e aprendizaxe, e de avaliación, con xustificación de para que e de como se realizarán, así como os materiais e os recursos necesarios para a súa realización e, de ser o caso, os instrumentos de avaliación**

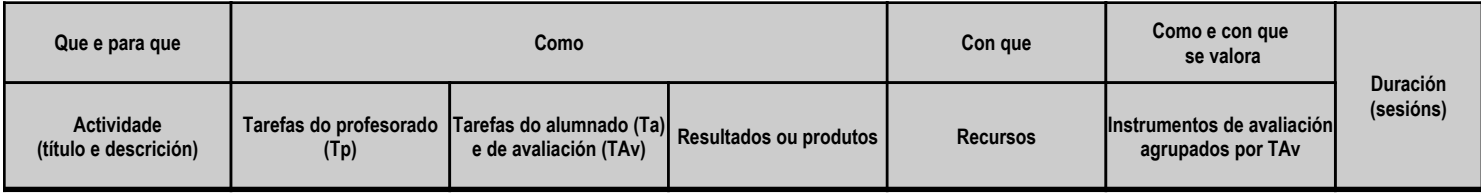

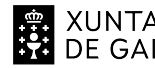

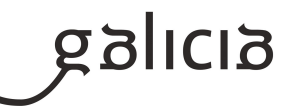

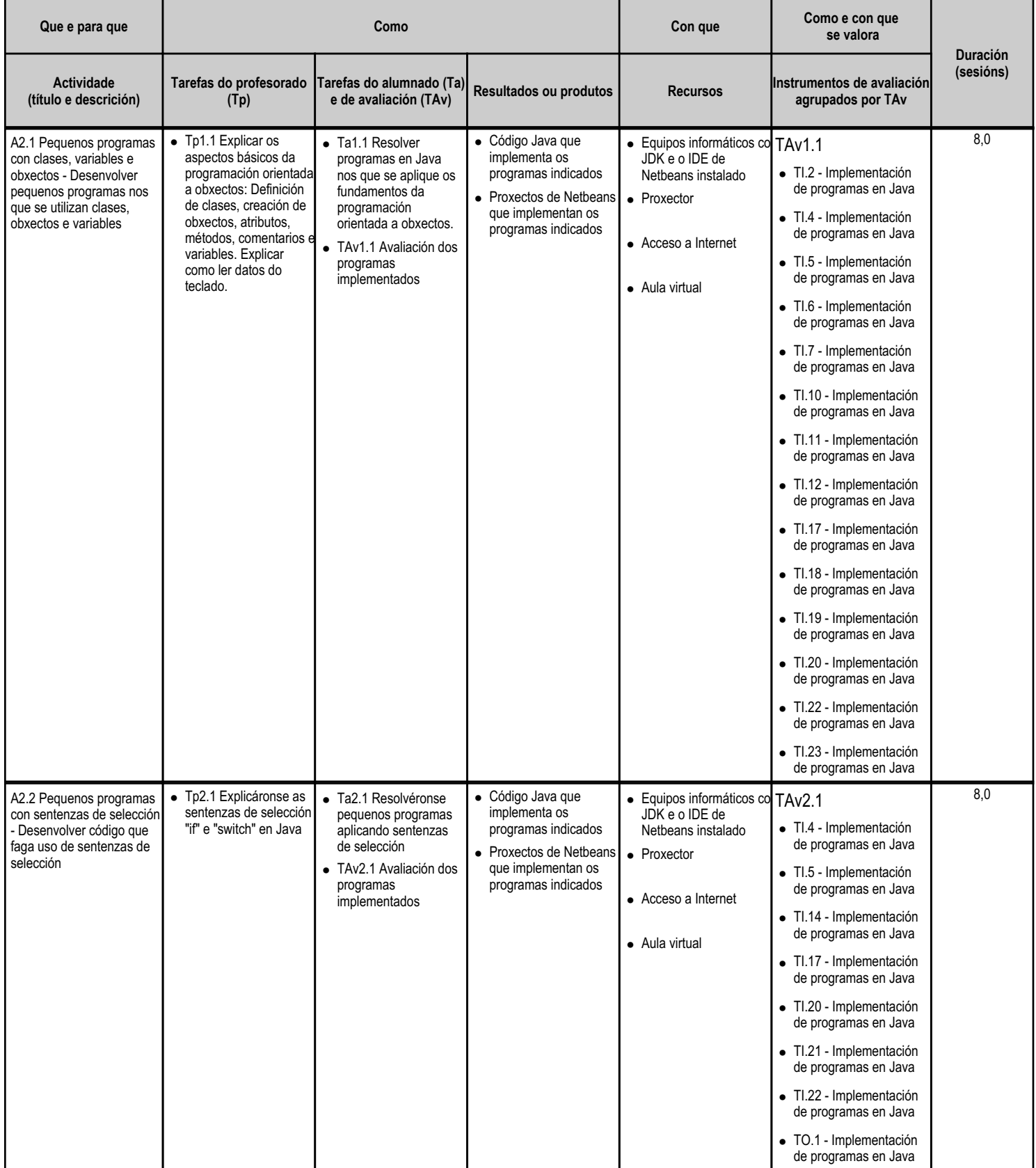

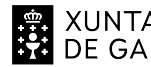

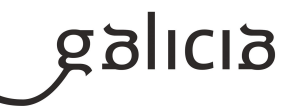

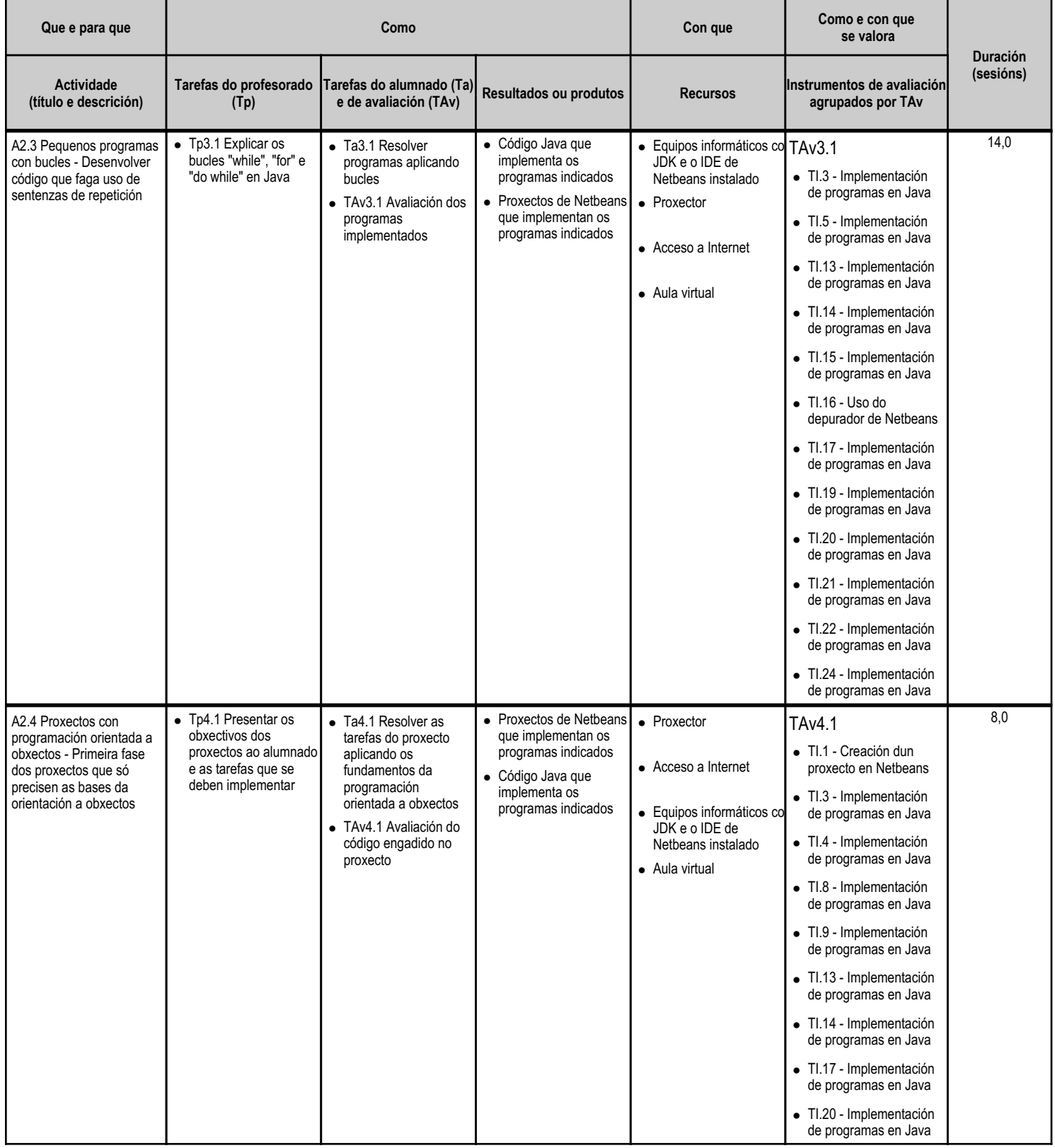

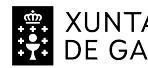

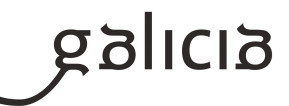

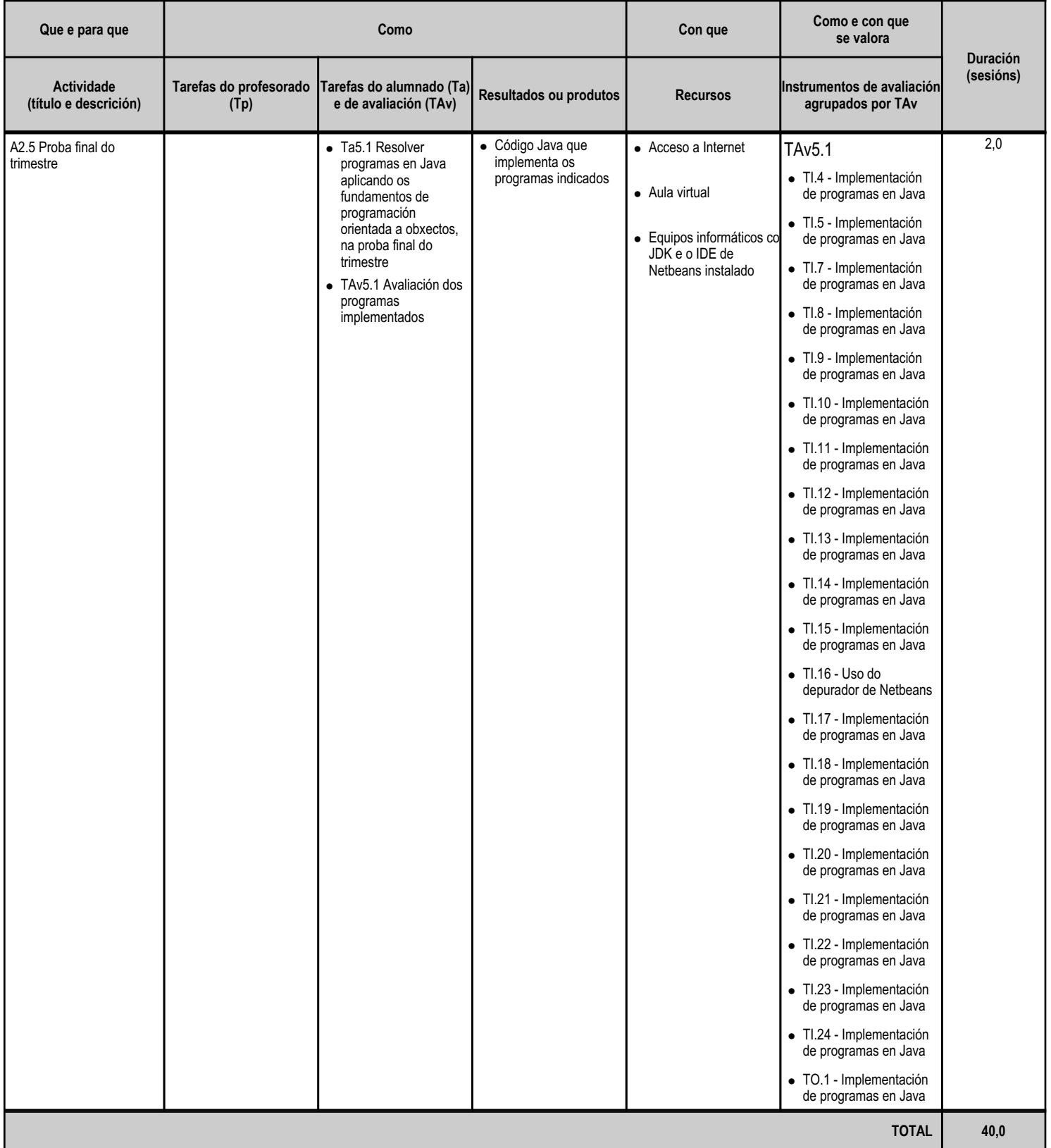

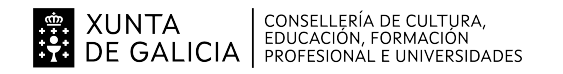

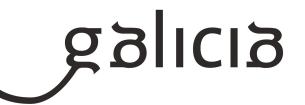

#### **4.3.a) Identificación da unidade didáctica**

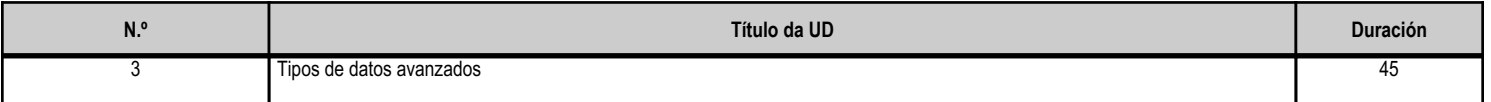

#### **4.3.b) Resultados de aprendizaxe do currículo que se tratan**

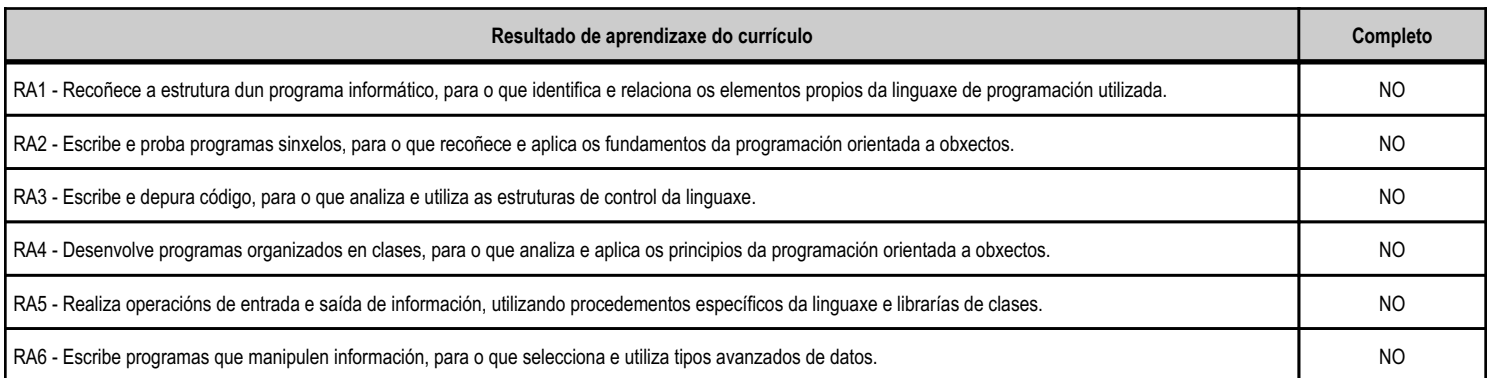

#### **4.3.c) Obxectivos específicos da unidade didáctica**

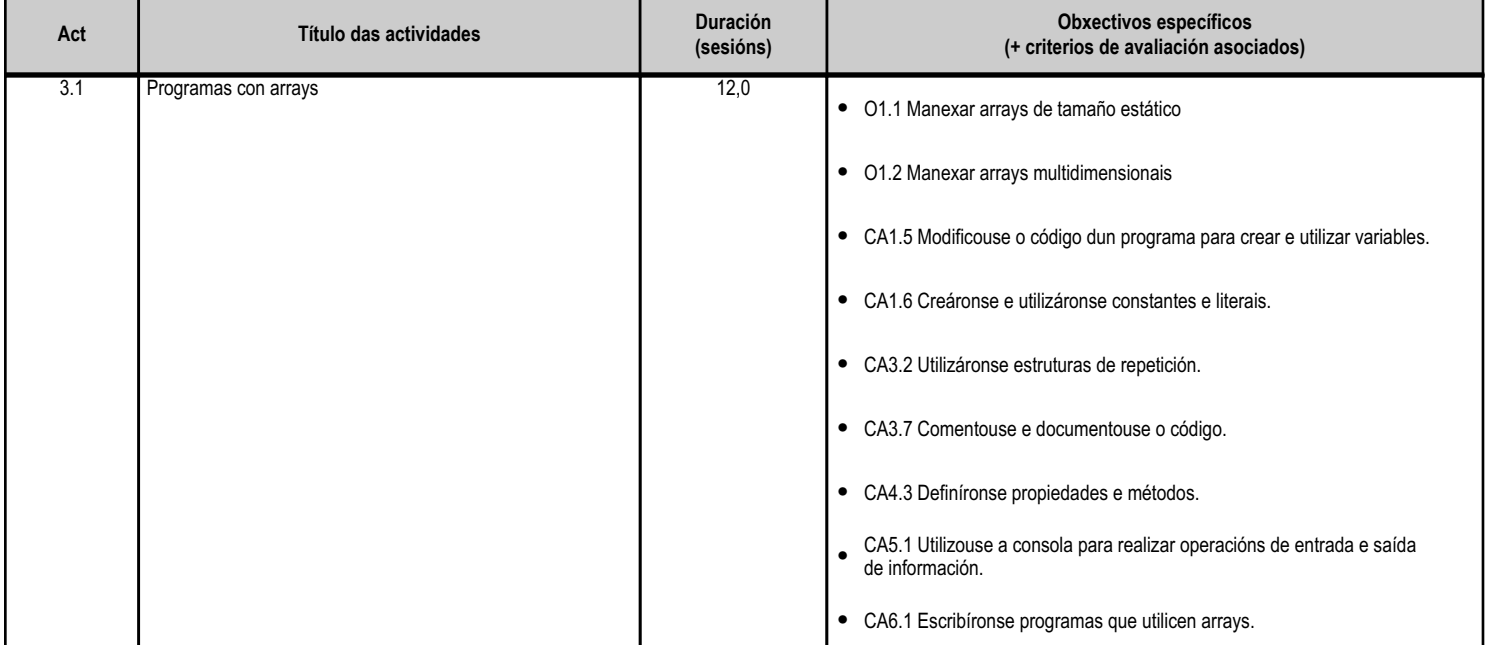

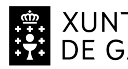

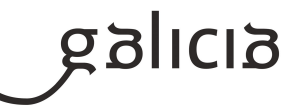

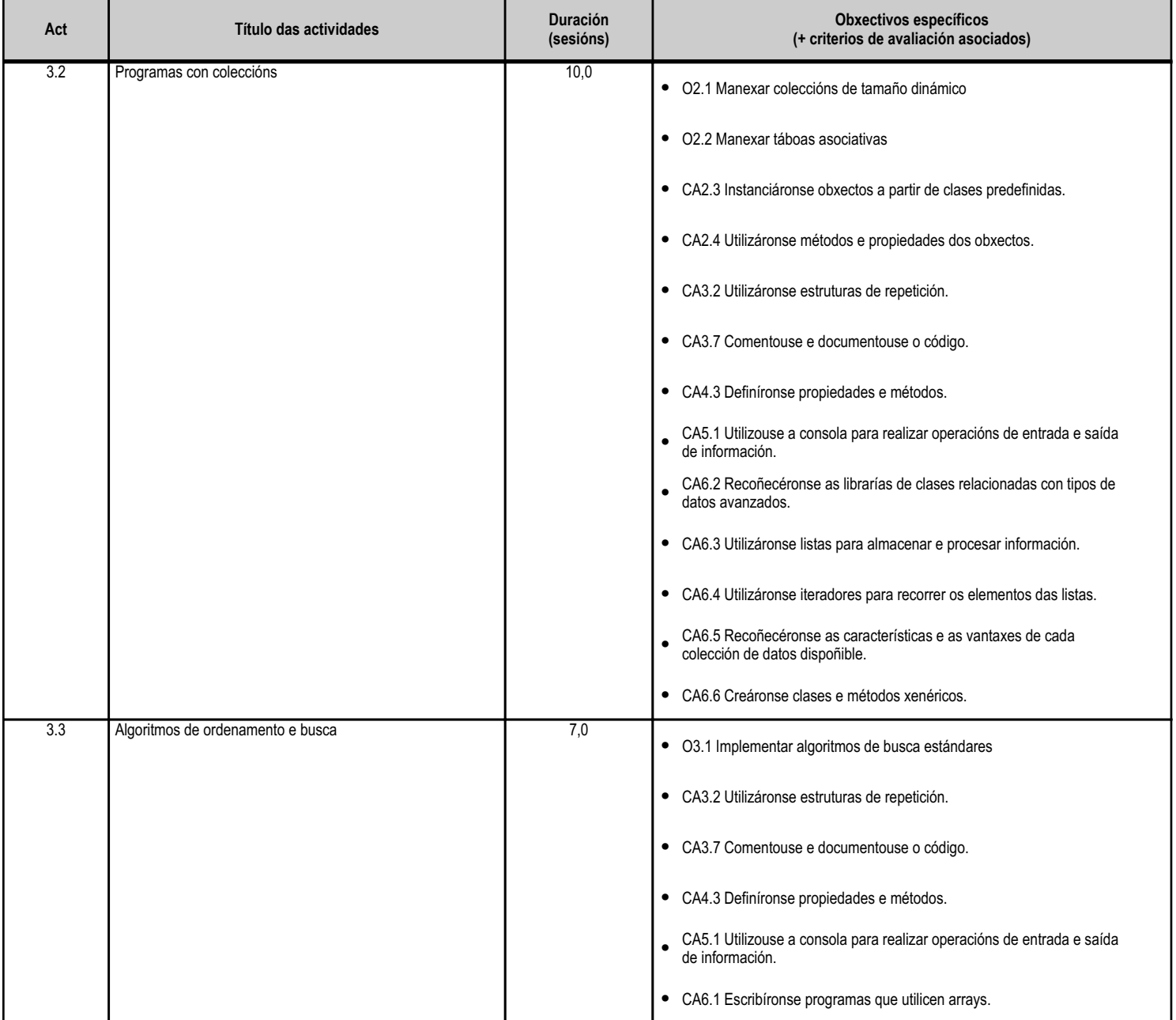

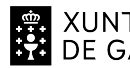

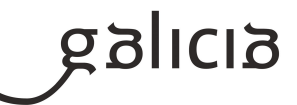

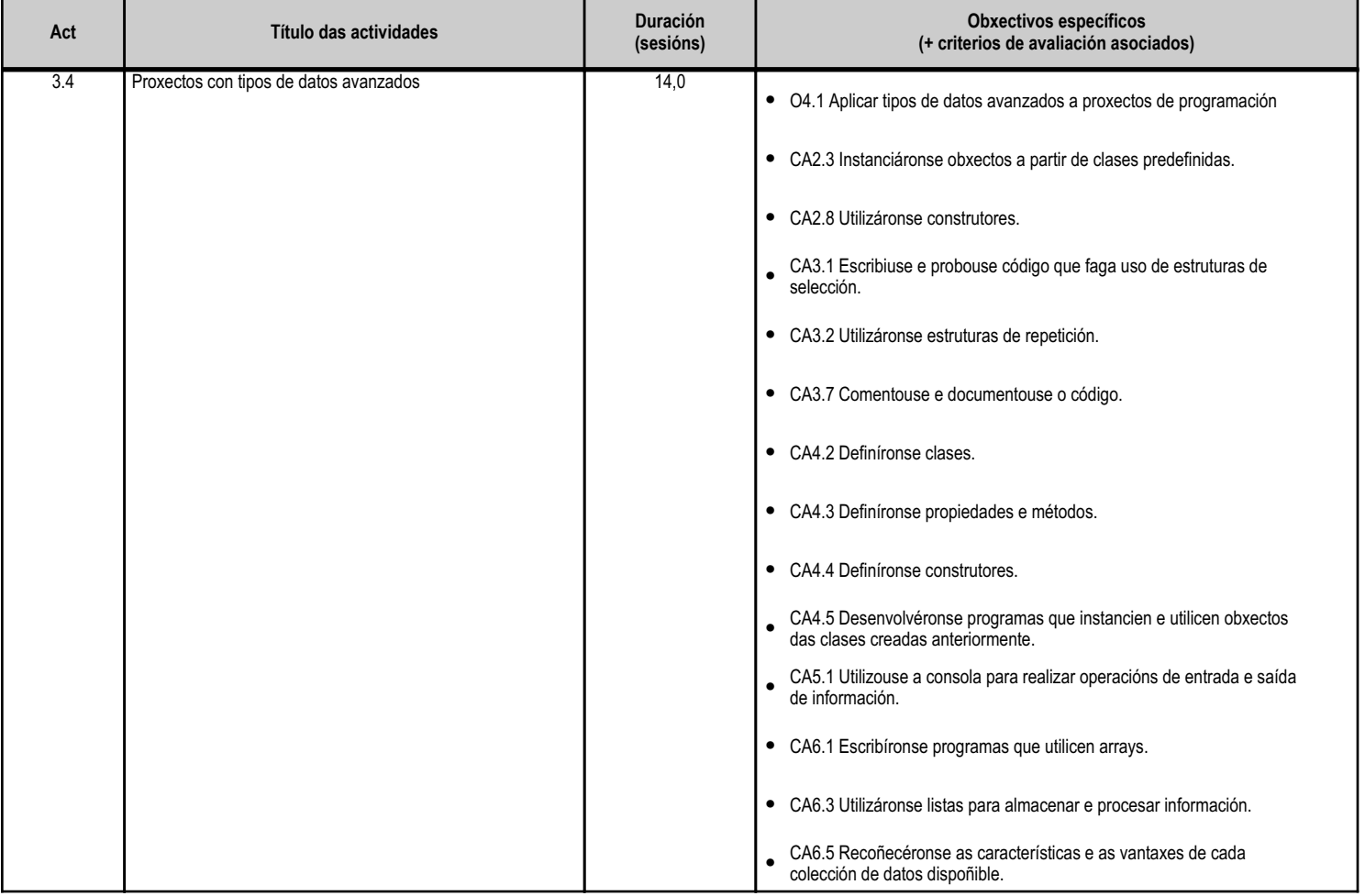

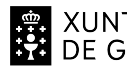

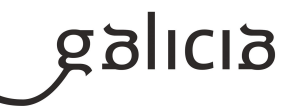

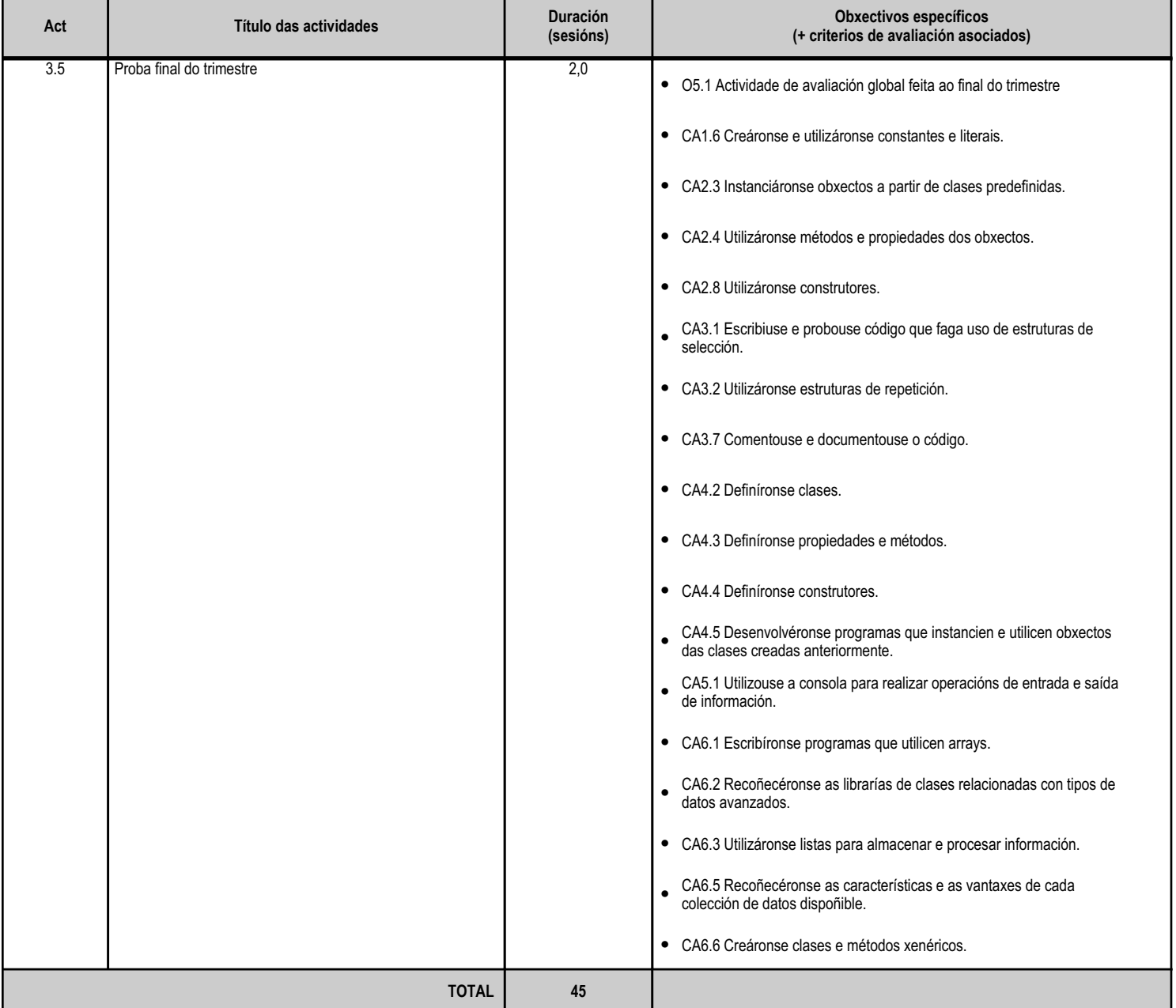

#### **4.3.d) Criterios de avaliación que se aplicarán para a verificación da consecución dos obxectivos por parte do alumnado**

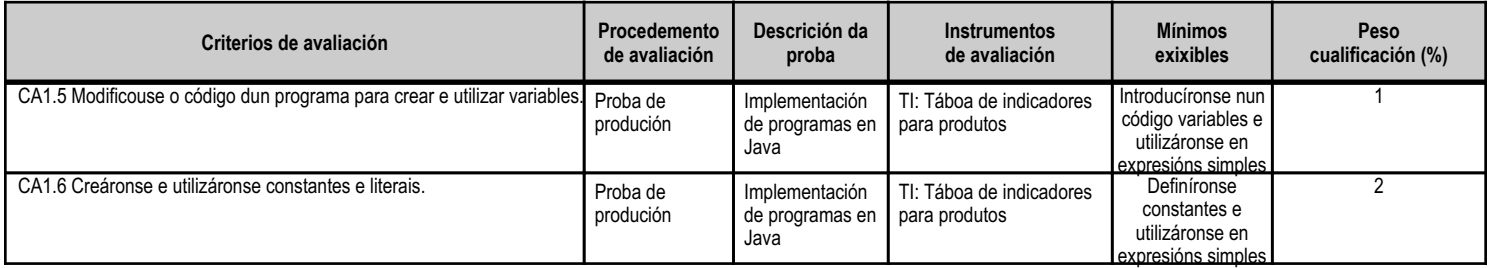

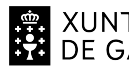

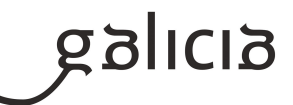

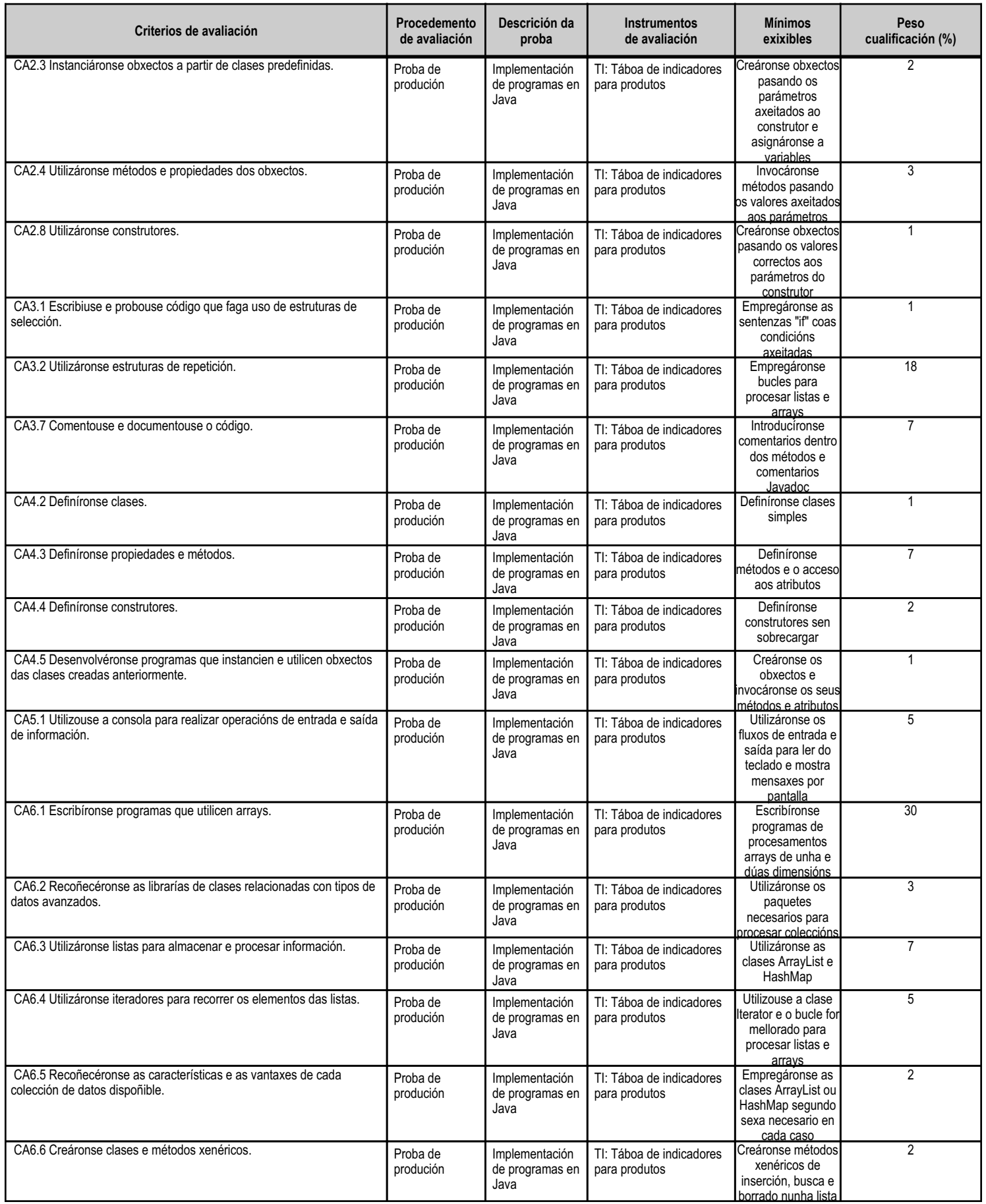

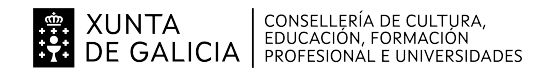

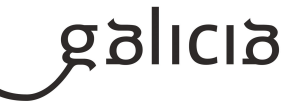

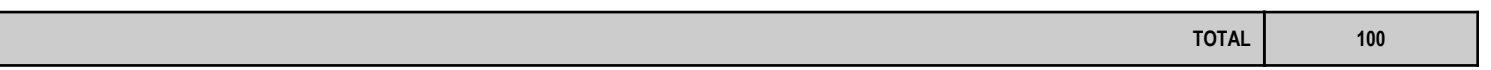

# **4.3.e) Contidos**

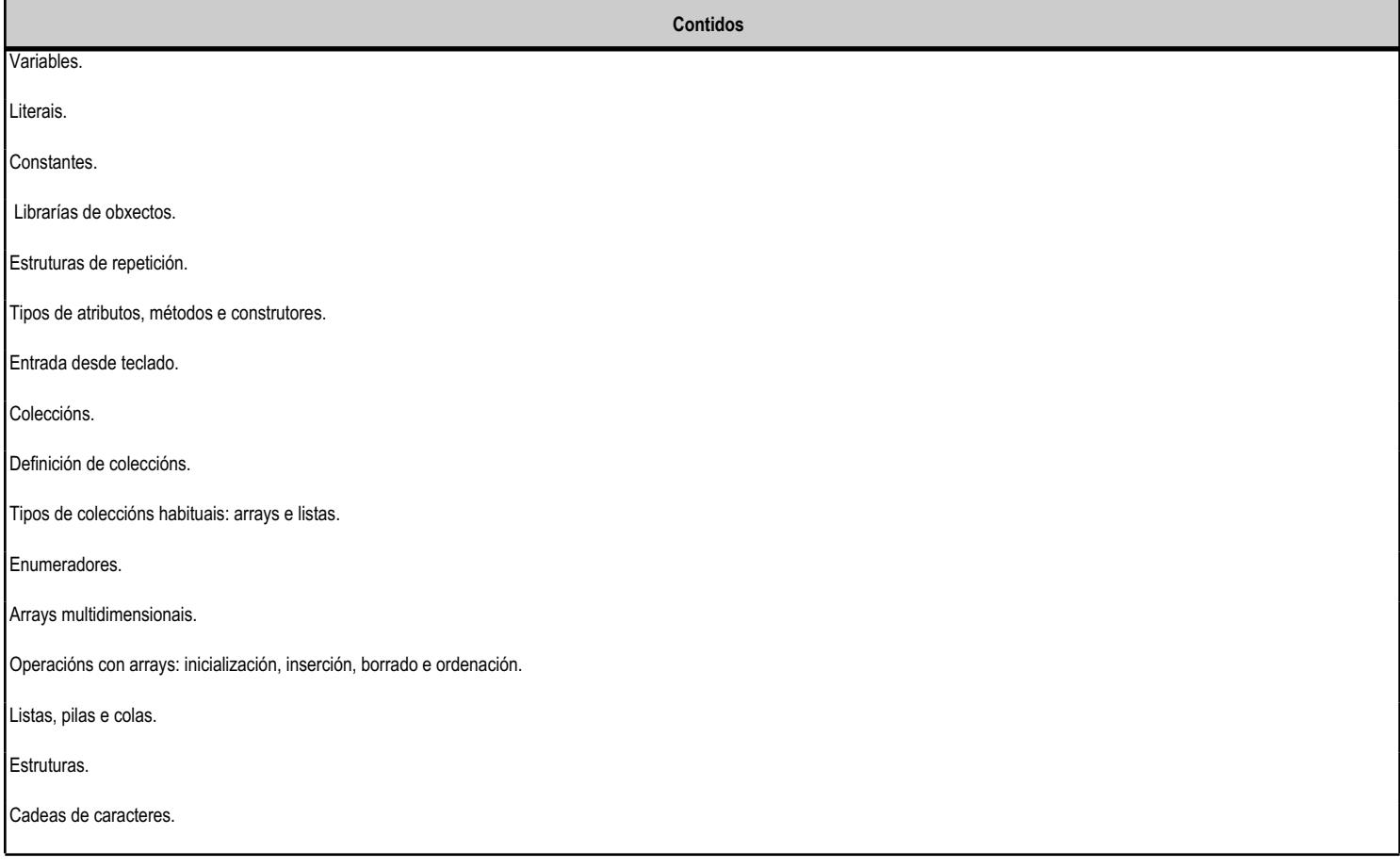

#### **4.3.f) Actividades de ensino e aprendizaxe, e de avaliación, con xustificación de para que e de como se realizarán, así como os materiais e os recursos necesarios para a súa realización e, de ser o caso, os instrumentos de avaliación**

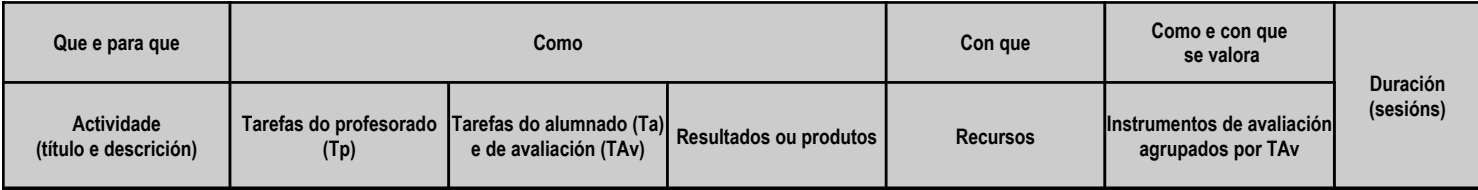

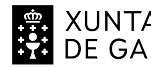

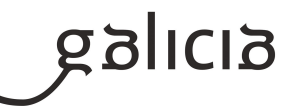

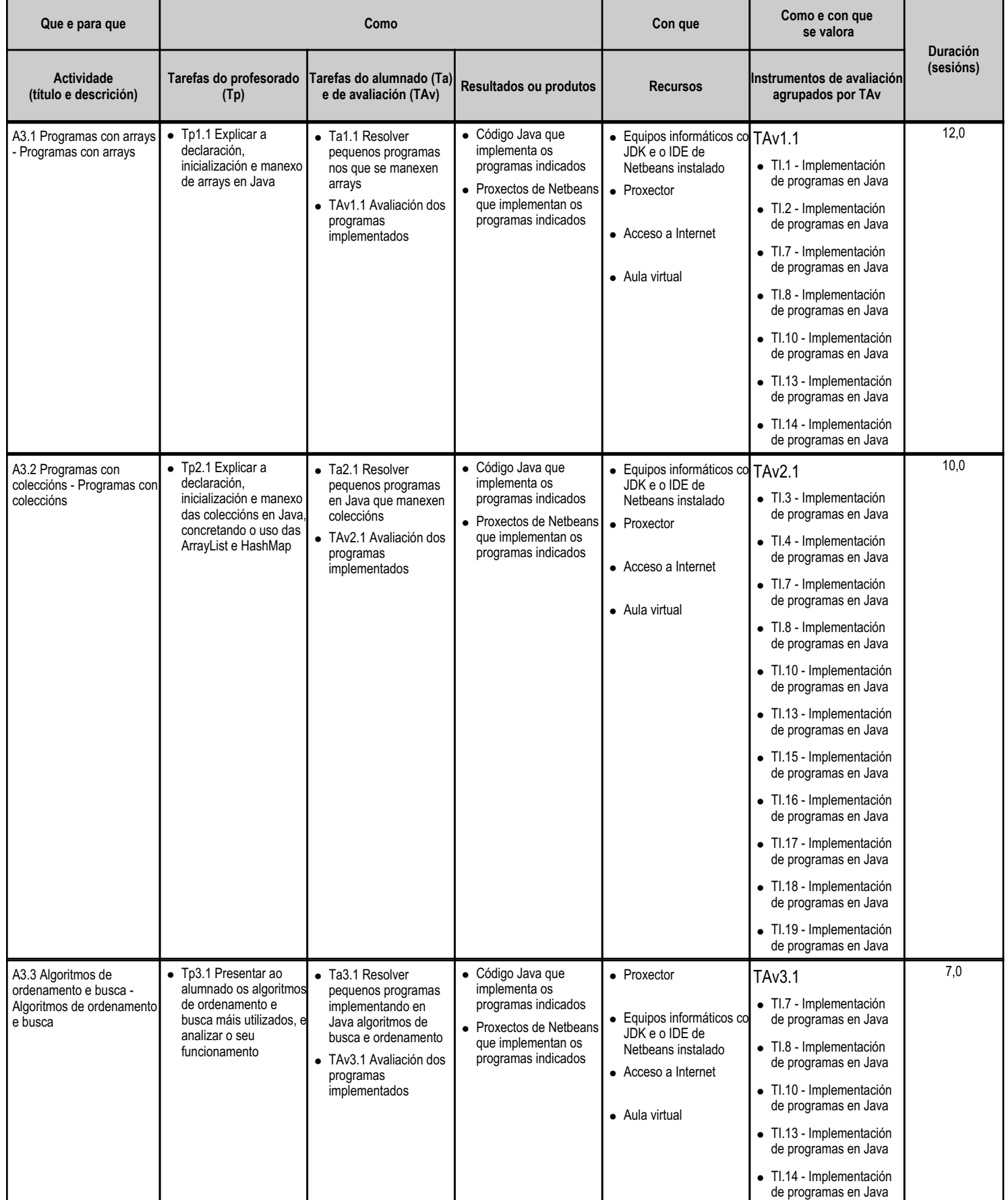

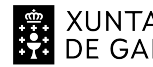

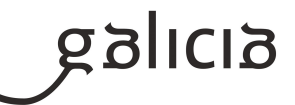

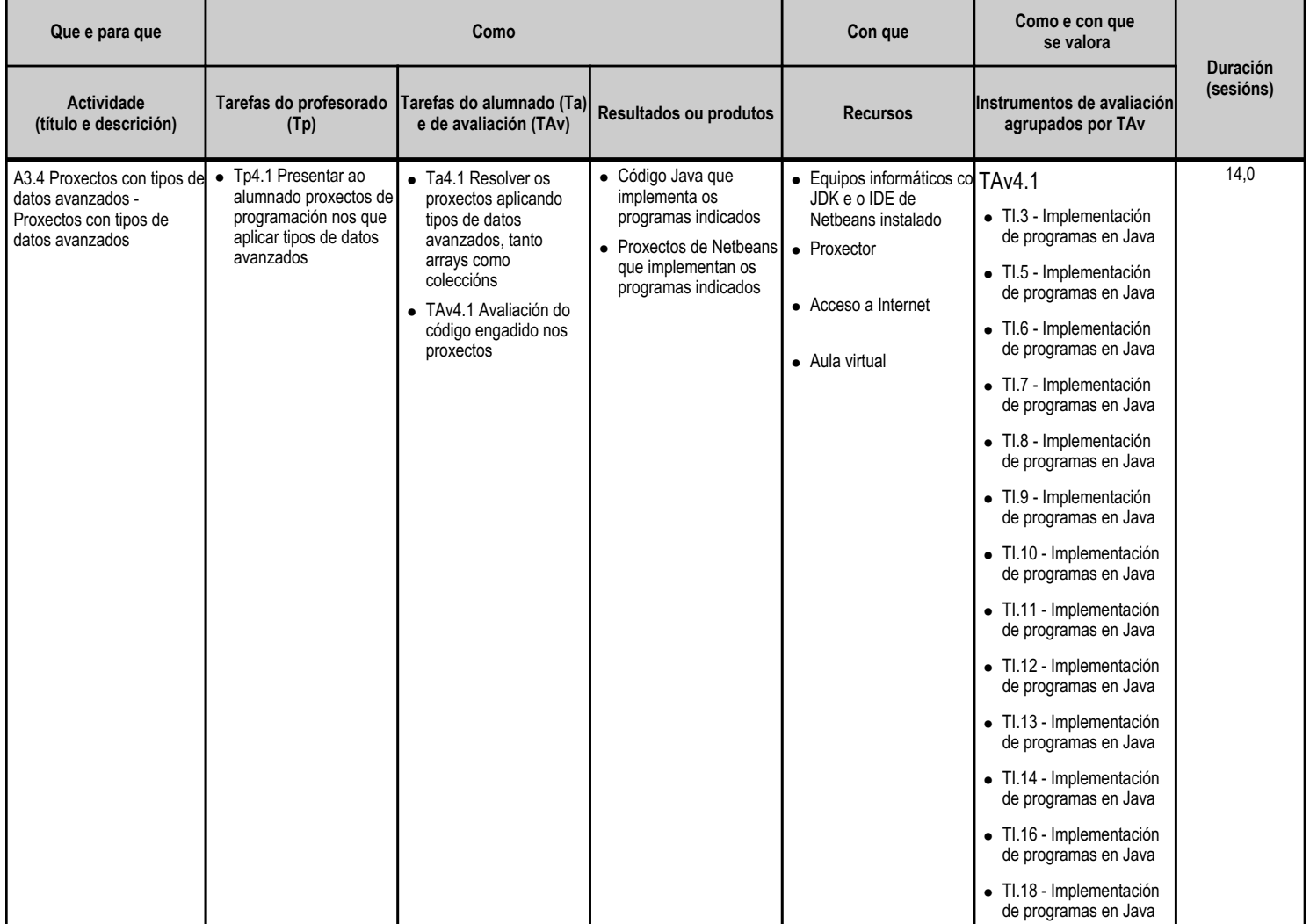

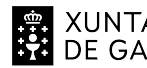

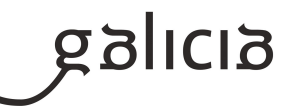

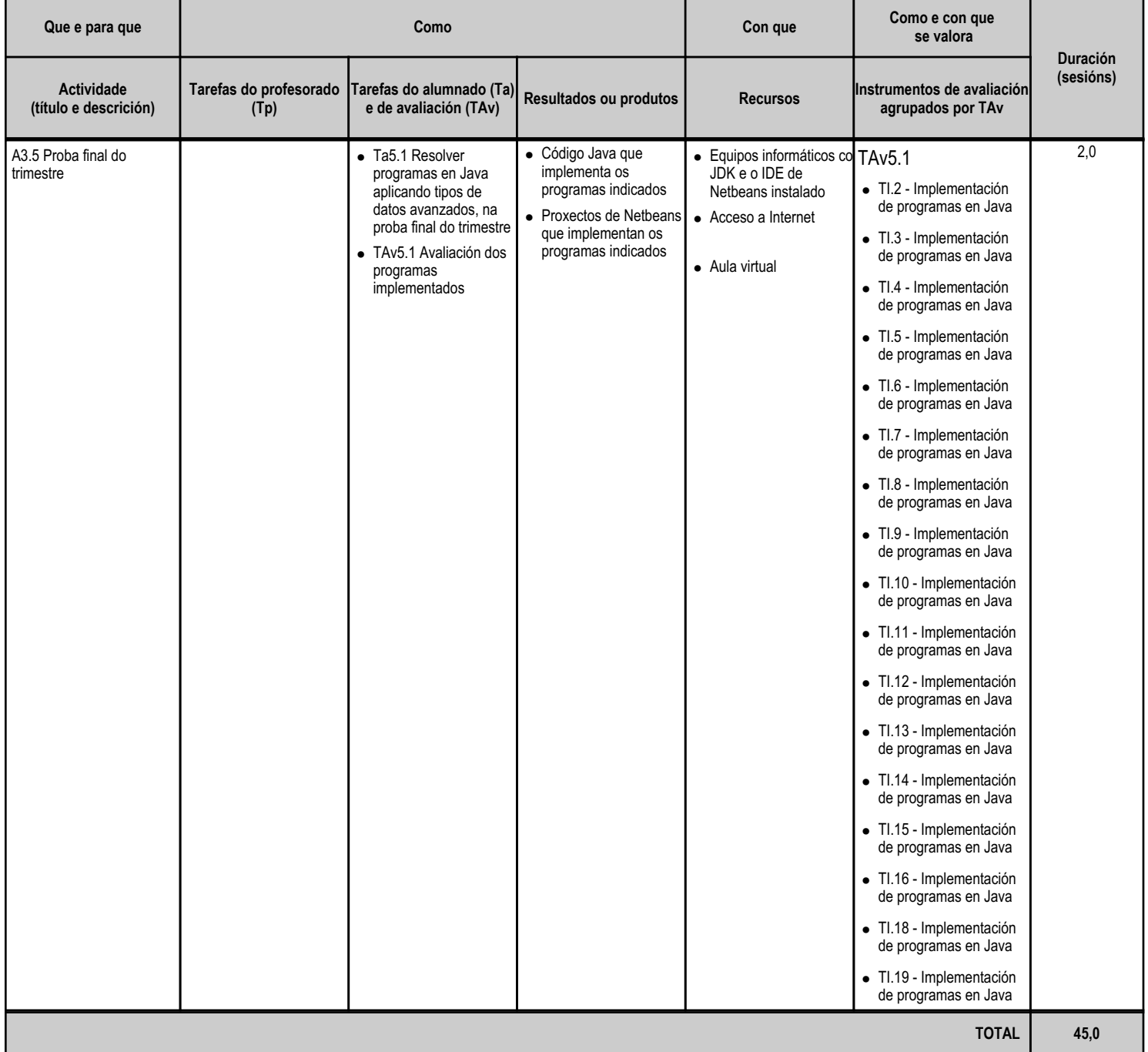

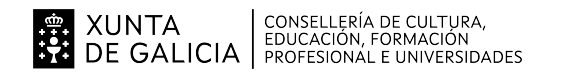

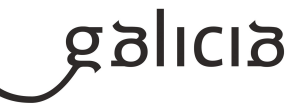

#### **4.4.a) Identificación da unidade didáctica**

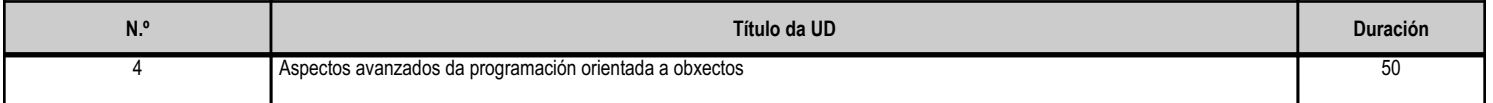

#### **4.4.b) Resultados de aprendizaxe do currículo que se tratan**

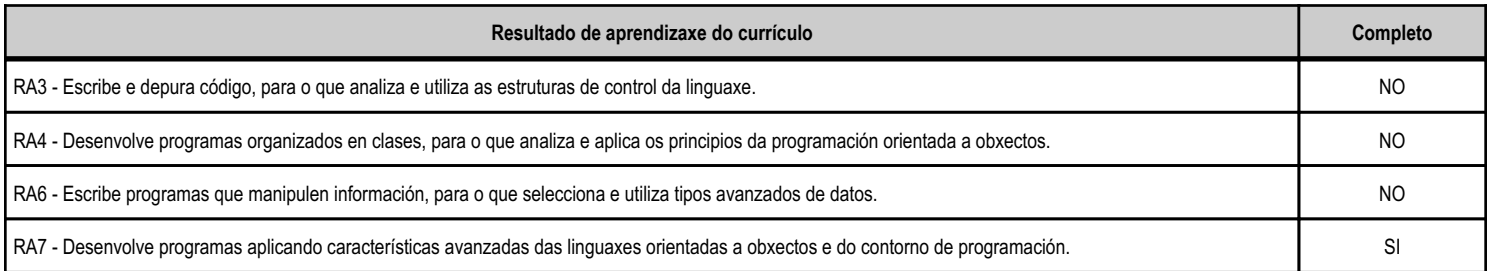

#### **4.4.c) Obxectivos específicos da unidade didáctica**

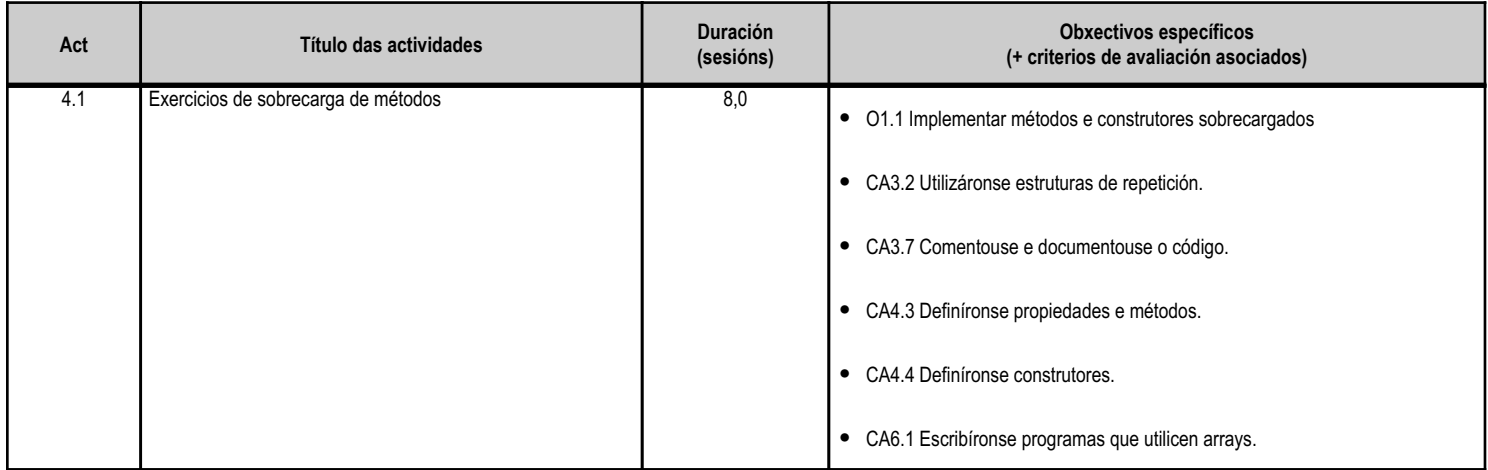

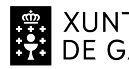

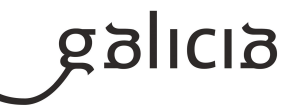

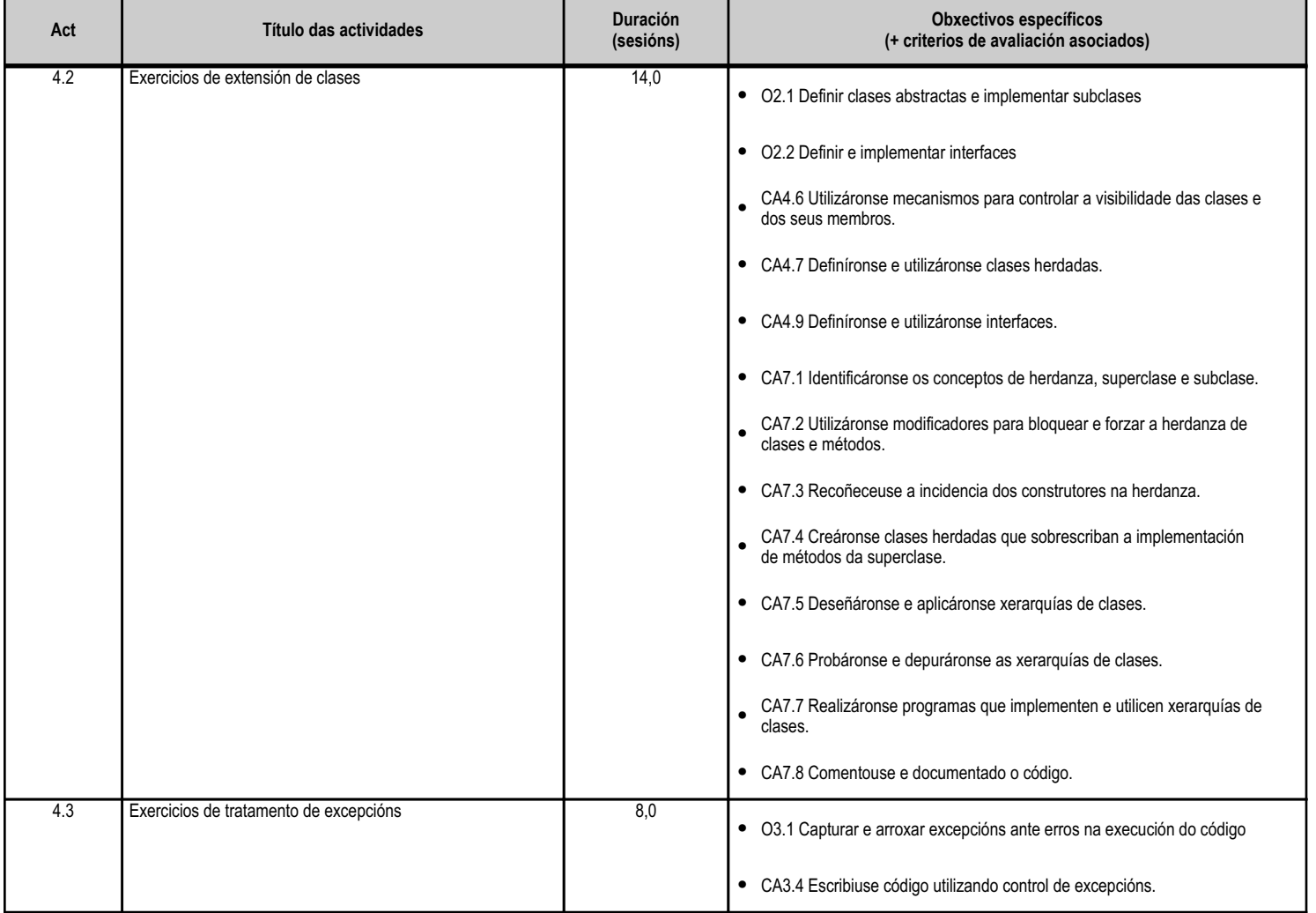

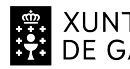

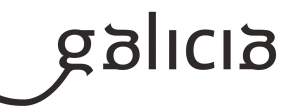

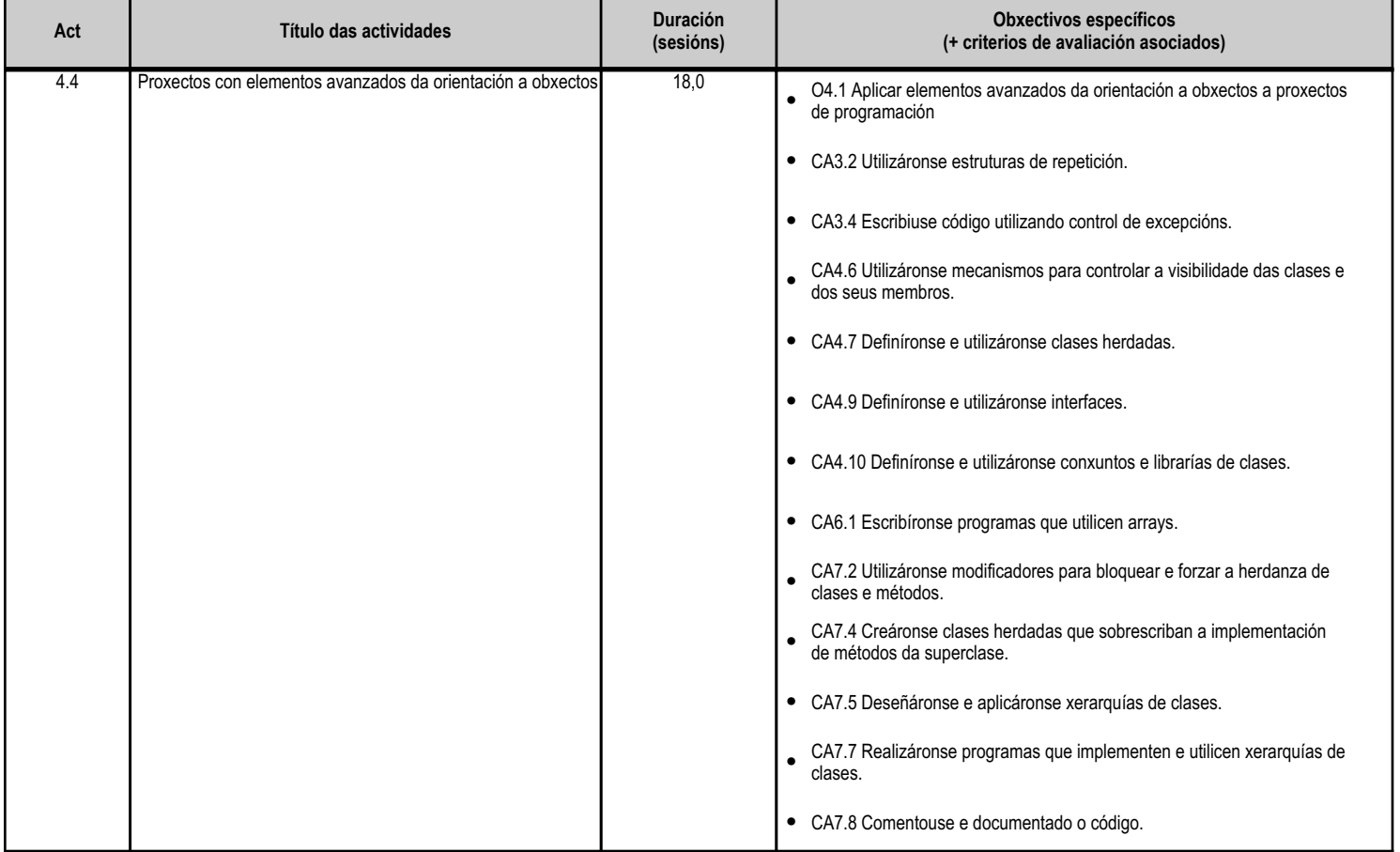

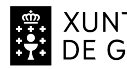

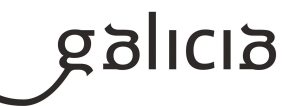

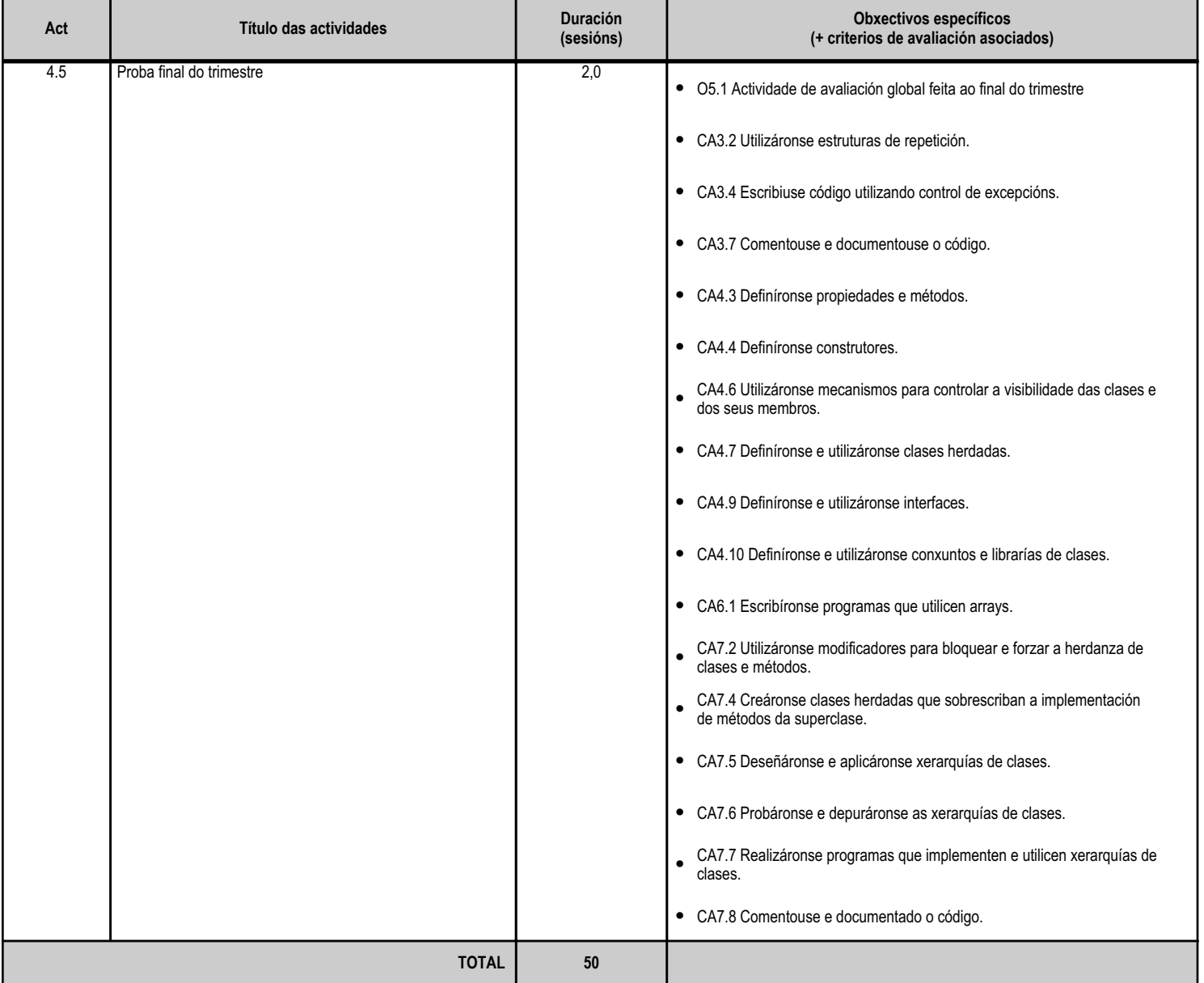

#### **4.4.d) Criterios de avaliación que se aplicarán para a verificación da consecución dos obxectivos por parte do alumnado**

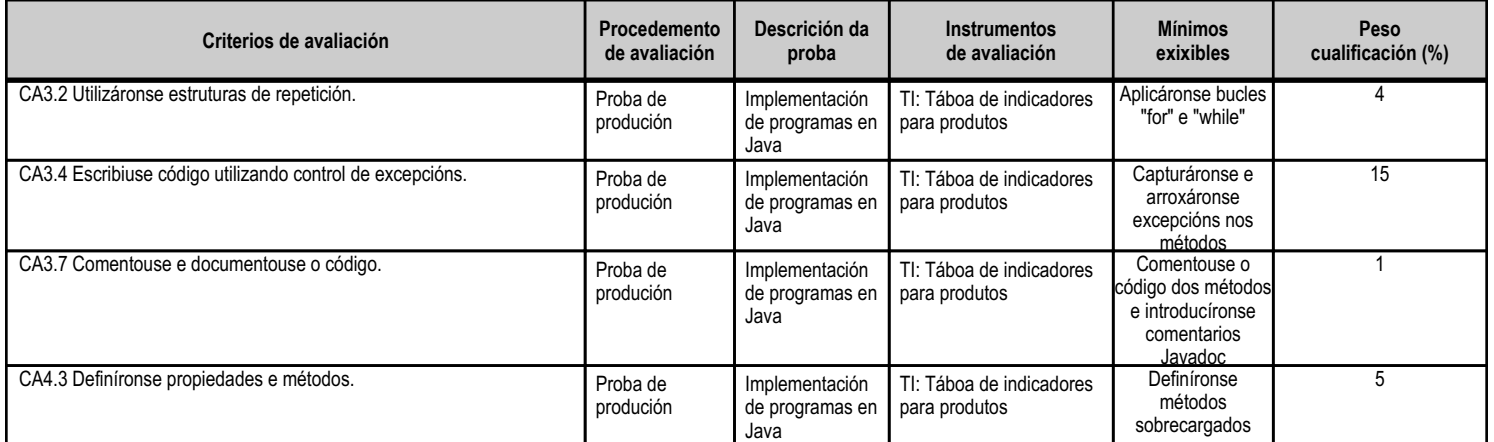

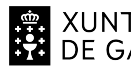

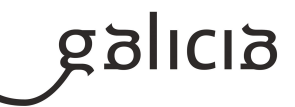

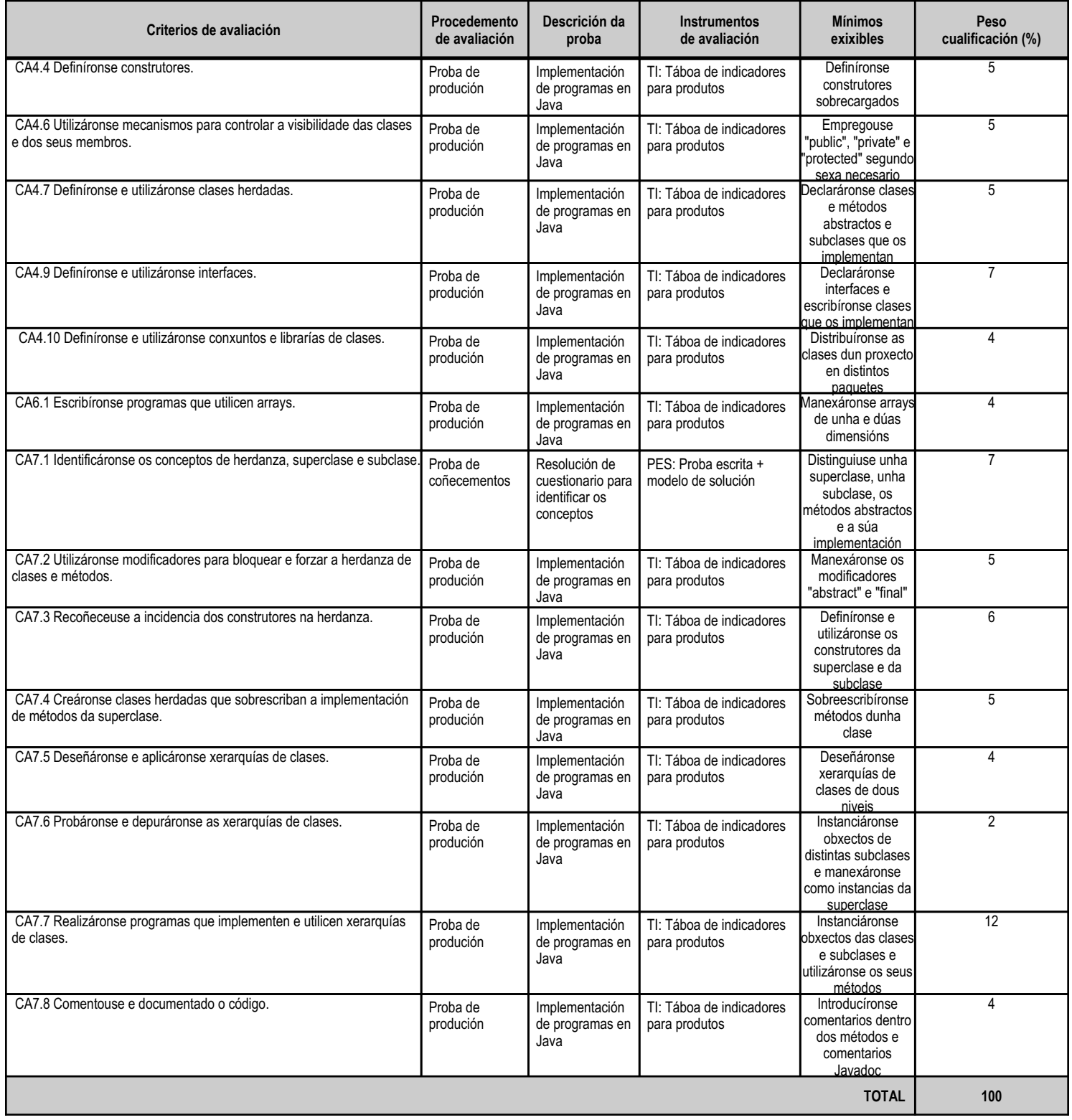

# **4.4.e) Contidos**

**Contidos**

Estruturas de repetición.

Instrucións de salto: erros e excepcións.

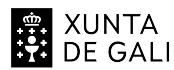

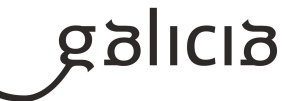

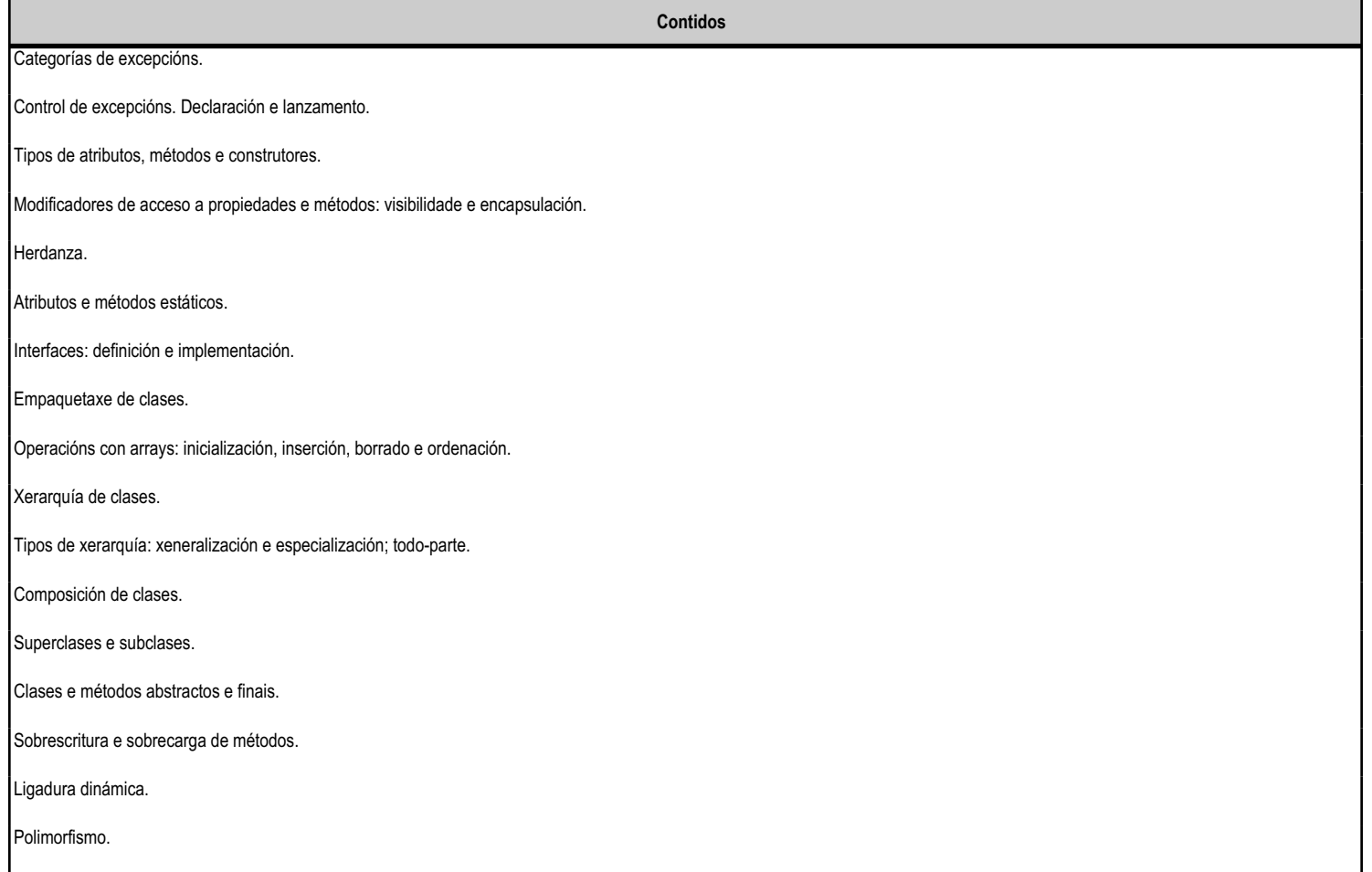

#### **4.4.f) Actividades de ensino e aprendizaxe, e de avaliación, con xustificación de para que e de como se realizarán, así como os materiais e os recursos necesarios para a súa realización e, de ser o caso, os instrumentos de avaliación**

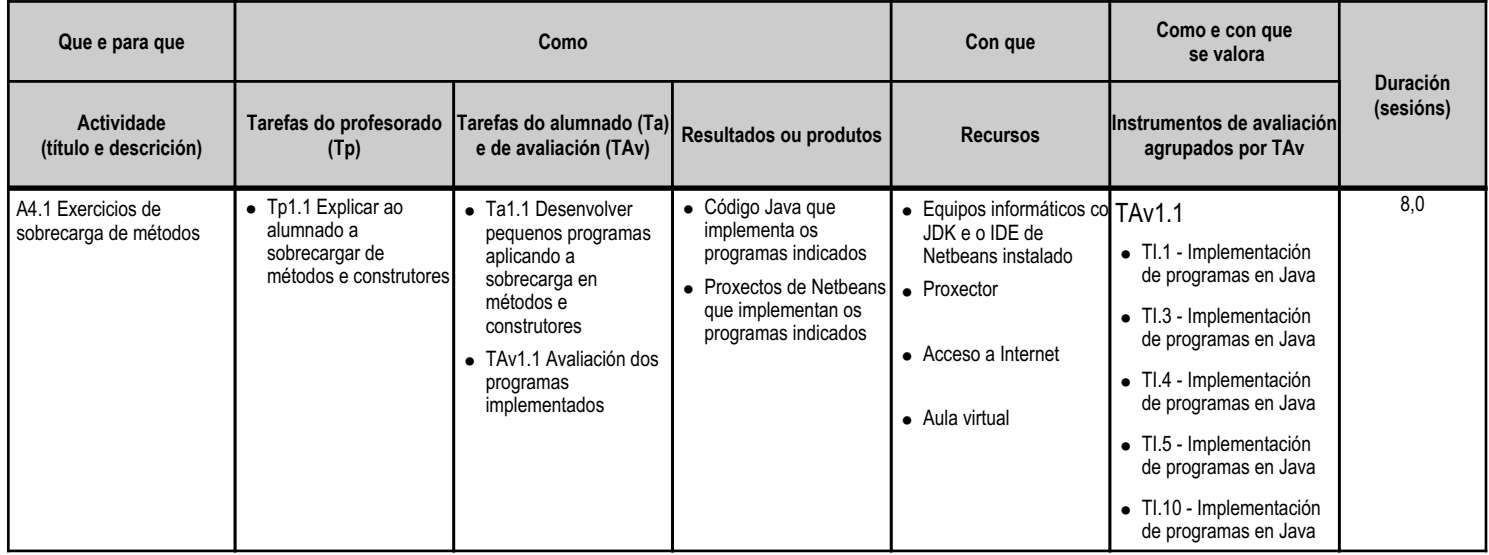

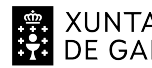

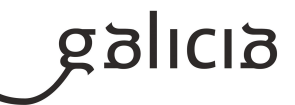

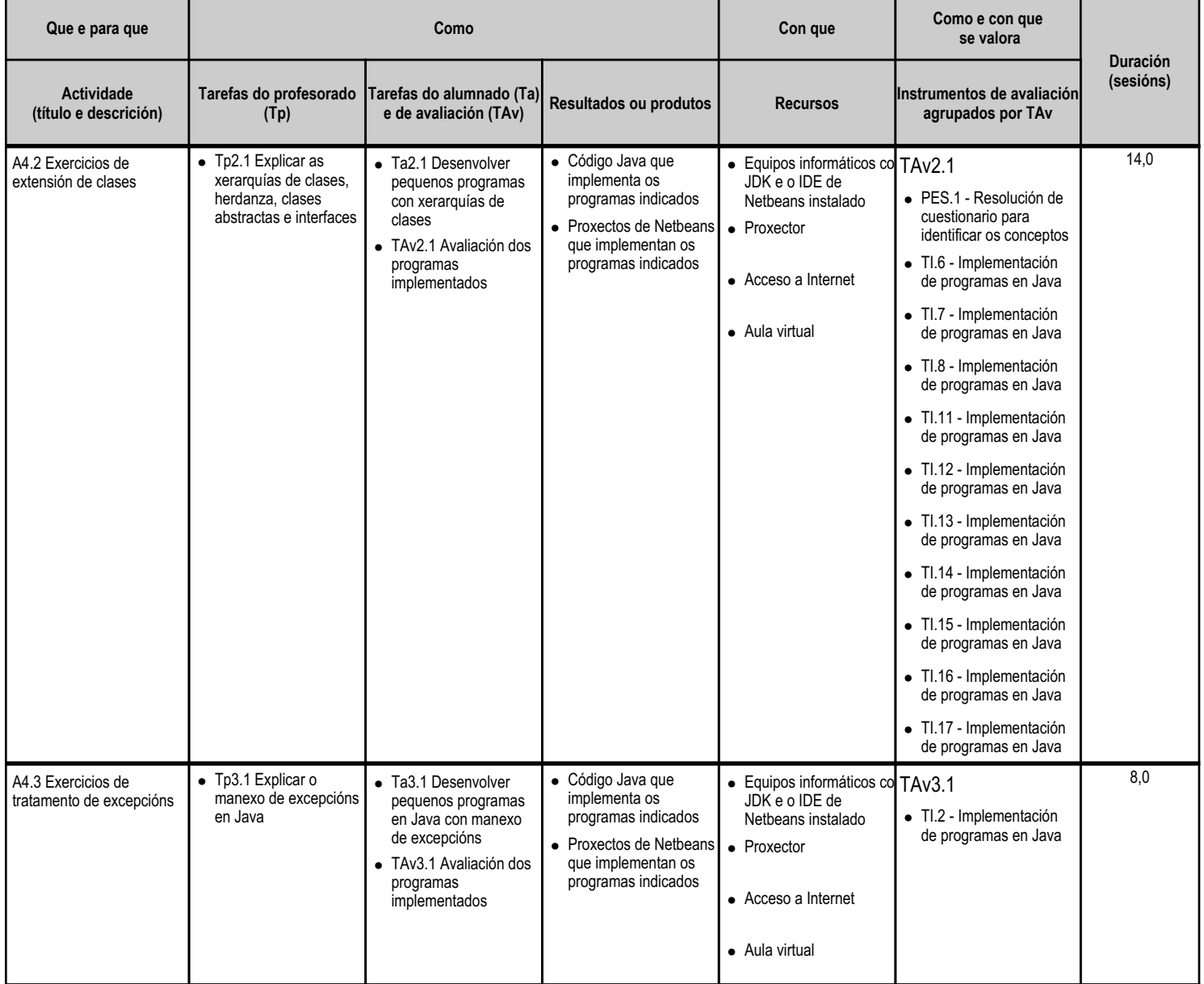

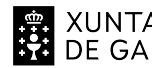

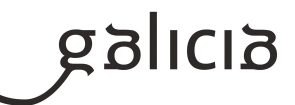

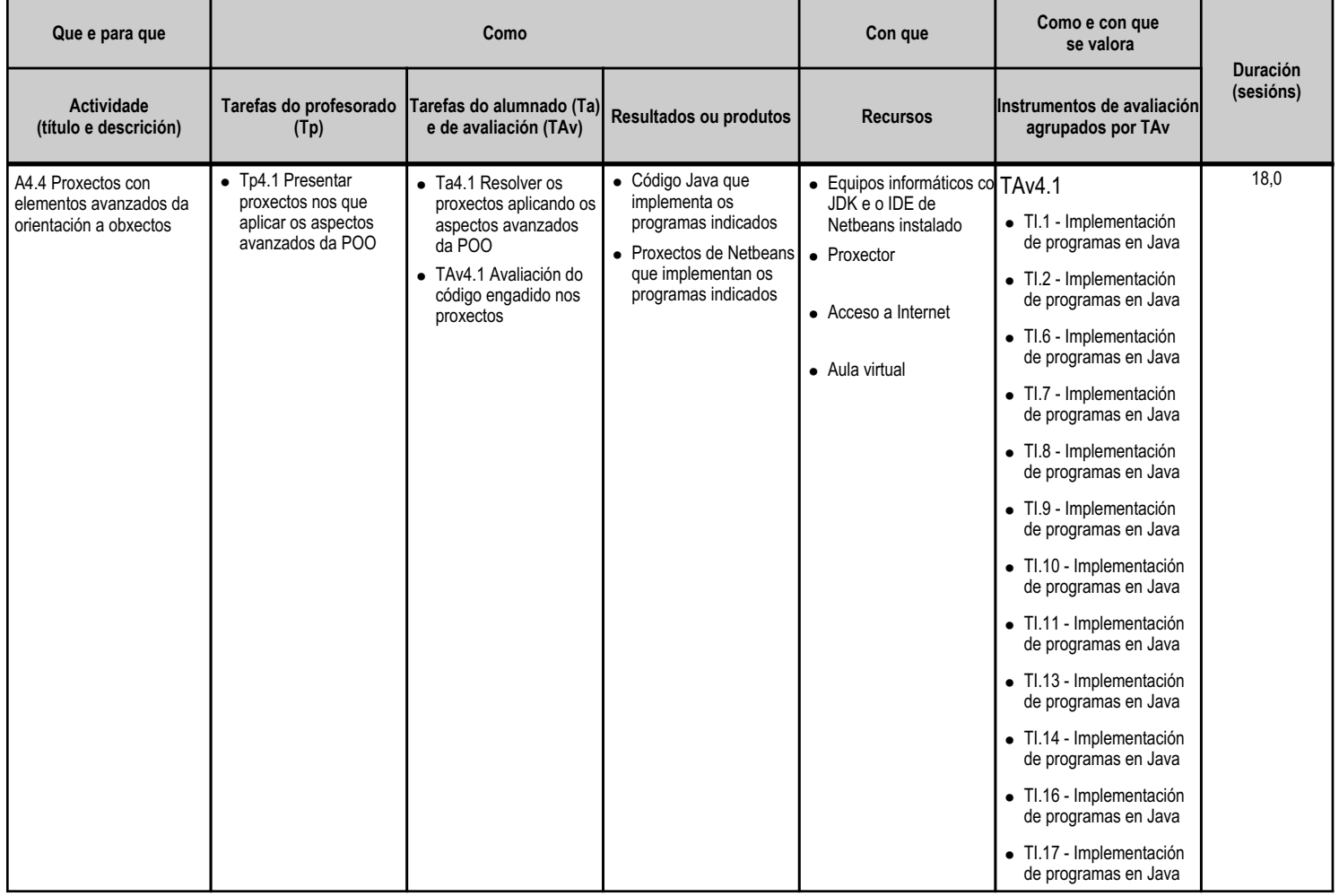

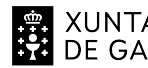

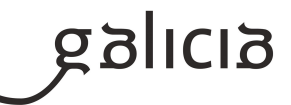

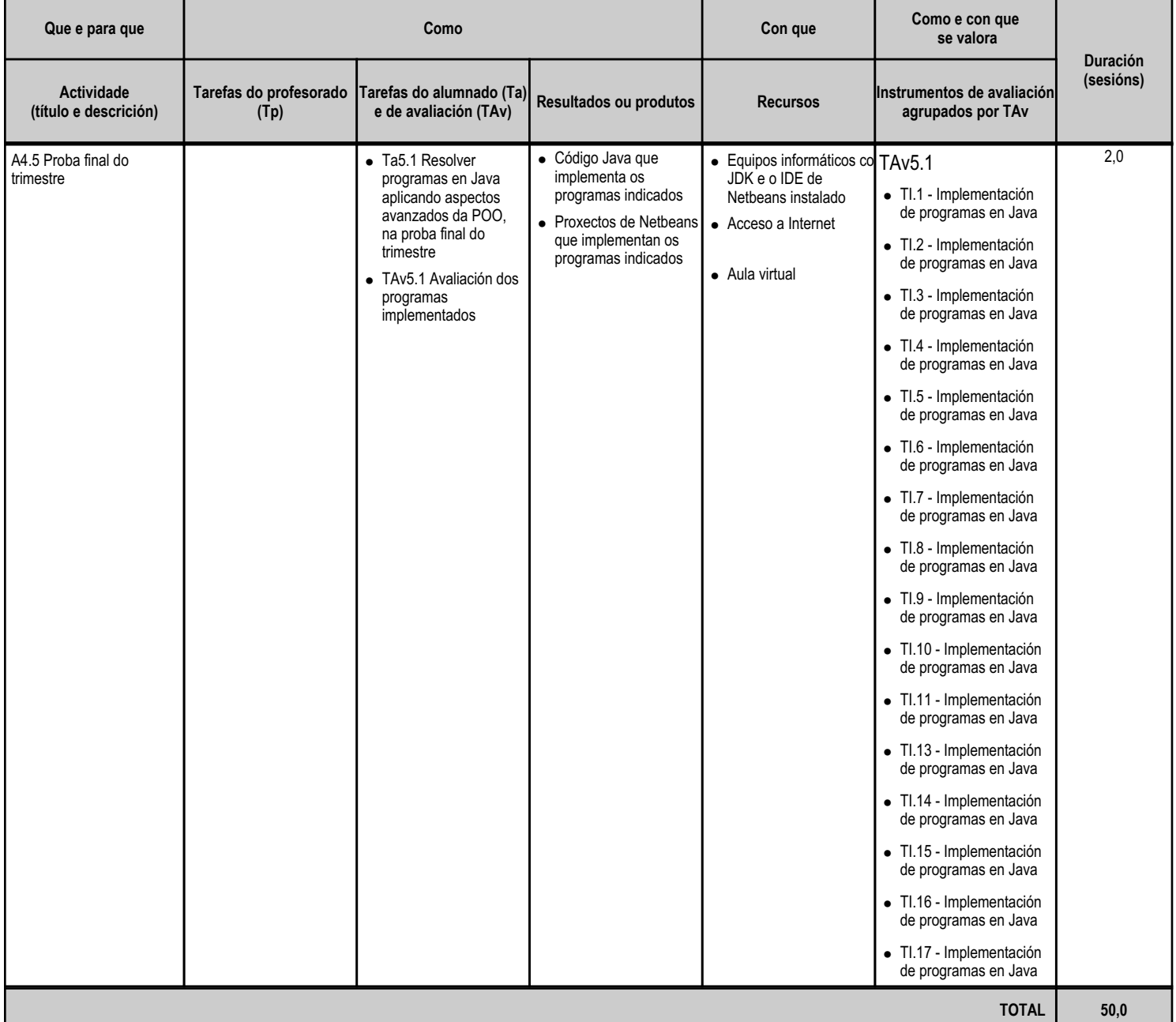

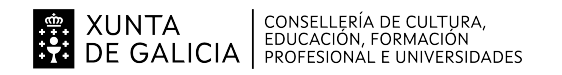

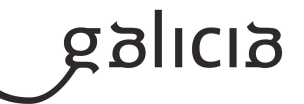

#### **4.5.a) Identificación da unidade didáctica**

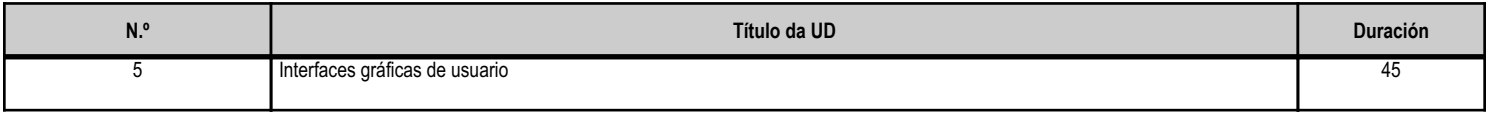

#### **4.5.b) Resultados de aprendizaxe do currículo que se tratan**

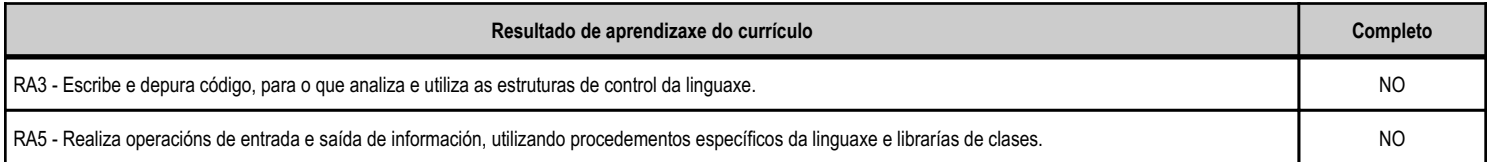

#### **4.5.c) Obxectivos específicos da unidade didáctica**

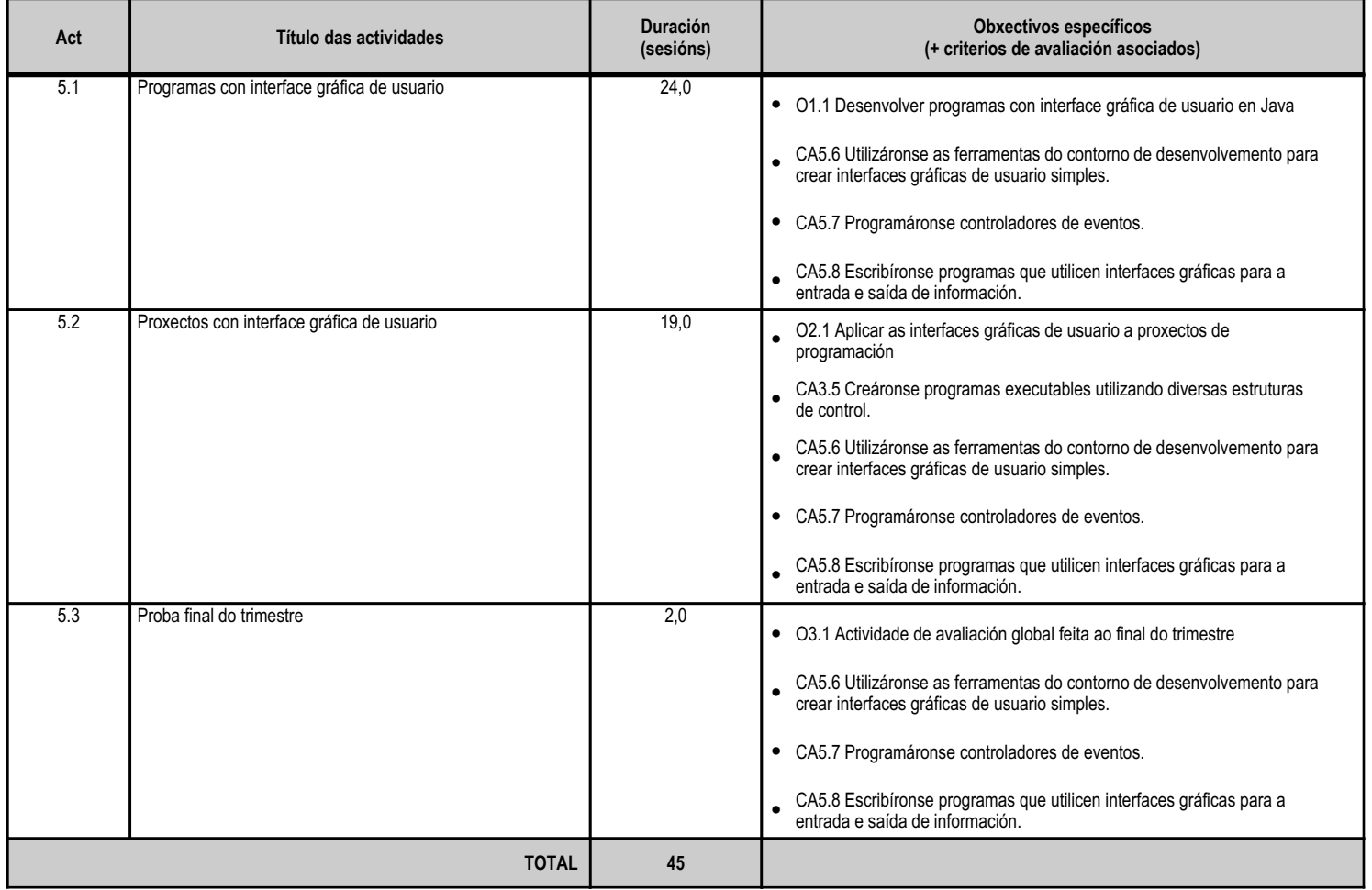

## **4.5.d) Criterios de avaliación que se aplicarán para a verificación da consecución dos obxectivos por parte do alumnado**

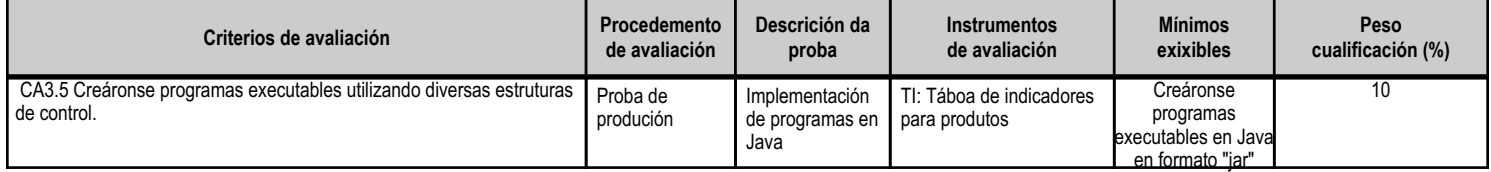

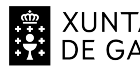

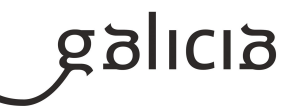

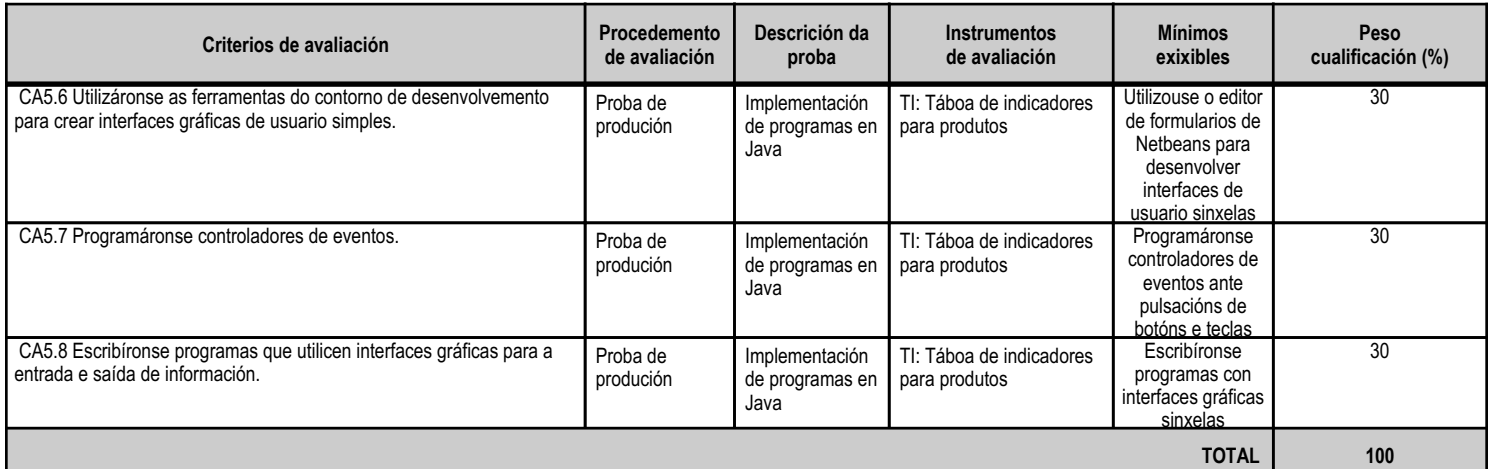

#### **4.5.e) Contidos**

**Contidos**

Proba, depuración e documentación de programas.

Interfaces gráficas de usuario.

Concepto de evento.

Xestión de eventos.

Creación de controladores de eventos

#### **4.5.f) Actividades de ensino e aprendizaxe, e de avaliación, con xustificación de para que e de como se realizarán, así como os materiais e os recursos necesarios para a súa realización e, de ser o caso, os instrumentos de avaliación**

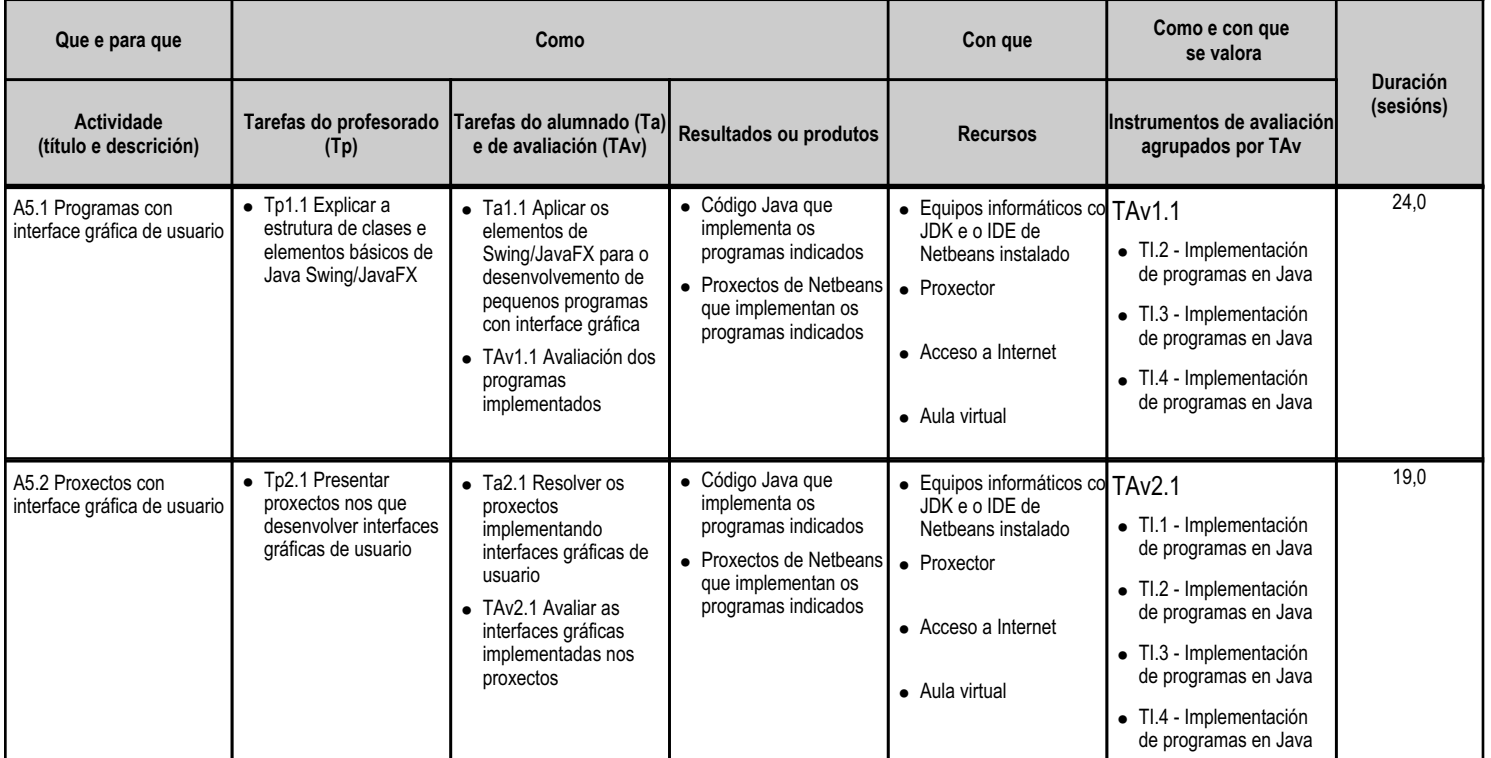

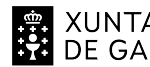

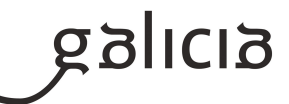

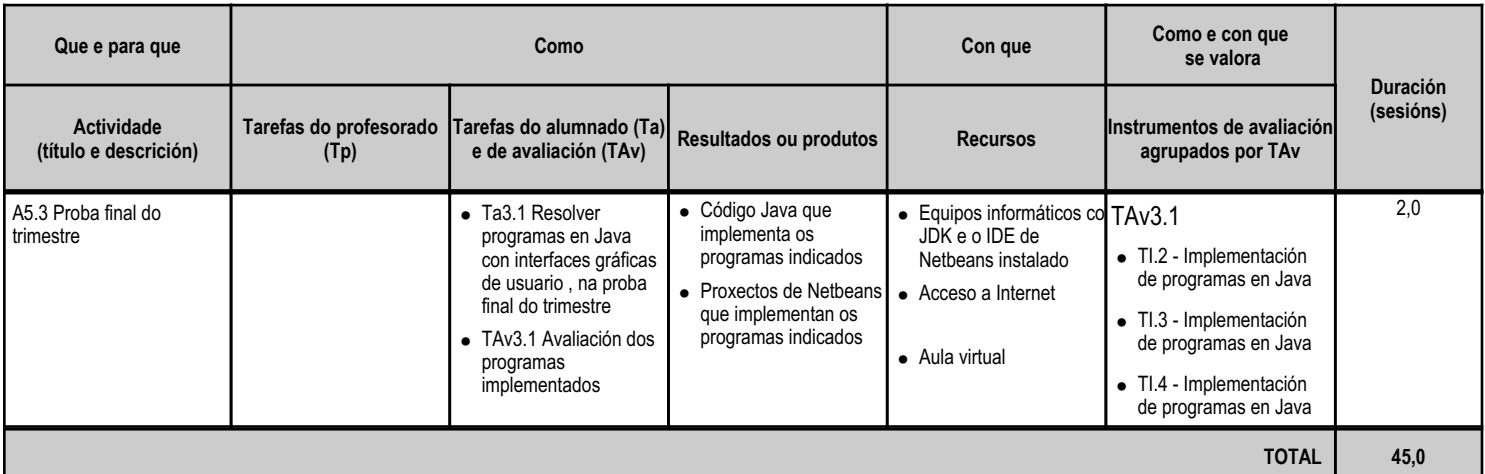

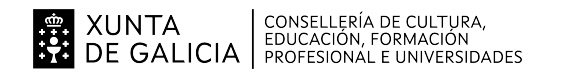

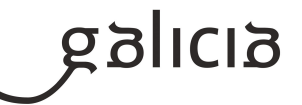

#### **4.6.a) Identificación da unidade didáctica**

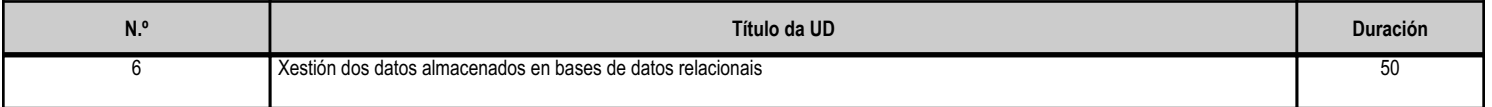

#### **4.6.b) Resultados de aprendizaxe do currículo que se tratan**

![](_page_37_Picture_215.jpeg)

#### **4.6.c) Obxectivos específicos da unidade didáctica**

![](_page_37_Picture_216.jpeg)

![](_page_38_Picture_0.jpeg)

![](_page_38_Picture_3.jpeg)

![](_page_38_Picture_382.jpeg)

### **4.6.d) Criterios de avaliación que se aplicarán para a verificación da consecución dos obxectivos por parte do alumnado**

![](_page_38_Picture_383.jpeg)

![](_page_39_Picture_0.jpeg)

![](_page_39_Picture_3.jpeg)

![](_page_39_Picture_478.jpeg)

#### **4.6.e) Contidos**

**Contidos**

![](_page_39_Picture_479.jpeg)

## **4.6.f) Actividades de ensino e aprendizaxe, e de avaliación, con xustificación de para que e de como se realizarán, así como os materiais e os recursos necesarios para a súa realización e, de ser o caso, os instrumentos de avaliación**

![](_page_39_Picture_480.jpeg)

![](_page_40_Picture_0.jpeg)

![](_page_40_Picture_3.jpeg)

![](_page_40_Picture_565.jpeg)

![](_page_41_Picture_0.jpeg)

![](_page_41_Picture_2.jpeg)

#### **4.7.a) Identificación da unidade didáctica**

![](_page_41_Picture_182.jpeg)

#### **4.7.b) Resultados de aprendizaxe do currículo que se tratan**

![](_page_41_Picture_183.jpeg)

#### **4.7.c) Obxectivos específicos da unidade didáctica**

![](_page_41_Picture_184.jpeg)

![](_page_42_Picture_0.jpeg)

![](_page_42_Picture_3.jpeg)

![](_page_42_Picture_398.jpeg)

#### **4.7.d) Criterios de avaliación que se aplicarán para a verificación da consecución dos obxectivos por parte do alumnado**

![](_page_42_Picture_399.jpeg)

![](_page_43_Picture_0.jpeg)

![](_page_43_Picture_3.jpeg)

![](_page_43_Picture_324.jpeg)

## **4.7.e) Contidos**

![](_page_43_Picture_325.jpeg)

#### **4.7.f) Actividades de ensino e aprendizaxe, e de avaliación, con xustificación de para que e de como se realizarán, así como os materiais e os recursos necesarios para a súa realización e, de ser o caso, os instrumentos de avaliación**

![](_page_43_Picture_326.jpeg)

![](_page_44_Picture_0.jpeg)

![](_page_44_Picture_3.jpeg)

![](_page_44_Picture_569.jpeg)

![](_page_45_Picture_0.jpeg)

![](_page_45_Picture_3.jpeg)

![](_page_45_Picture_224.jpeg)

![](_page_46_Picture_0.jpeg)

![](_page_46_Picture_2.jpeg)

#### **4.8.a) Identificación da unidade didáctica**

![](_page_46_Picture_367.jpeg)

#### **4.8.b) Resultados de aprendizaxe do currículo que se tratan**

![](_page_46_Picture_368.jpeg)

#### **4.8.c) Obxectivos específicos da unidade didáctica**

![](_page_46_Picture_369.jpeg)

#### **4.8.d) Criterios de avaliación que se aplicarán para a verificación da consecución dos obxectivos por parte do alumnado**

![](_page_46_Picture_370.jpeg)

![](_page_47_Picture_0.jpeg)

![](_page_47_Picture_3.jpeg)

![](_page_47_Picture_318.jpeg)

#### **4.8.e) Contidos**

**Contidos** Bases de datos orientadas a obxectos. Características das bases de datos orientadas a obxectos. Instalación do xestor de bases de datos. Creación de bases de datos. Mecanismos de consulta. Linguaxe de consultas: sintaxe, expresións e operadores. Recuperación, modificación e borrado de obxectos da base de datos. Almacenamento de tipos de datos estruturados, compostos e relacionados.

#### **4.8.f) Actividades de ensino e aprendizaxe, e de avaliación, con xustificación de para que e de como se realizarán, así como os materiais e os recursos necesarios para a súa realización e, de ser o caso, os instrumentos de avaliación**

![](_page_47_Picture_319.jpeg)

![](_page_48_Picture_0.jpeg)

![](_page_48_Picture_3.jpeg)

![](_page_48_Picture_310.jpeg)

![](_page_49_Picture_2.jpeg)

# **5.1 Peso dos procedementos e instrumentos de avaliación dos CA na cualificación**

![](_page_49_Picture_514.jpeg)

![](_page_49_Picture_515.jpeg)

# **5.2 Niveis de logro mínimo dos CA (mínimo esixible)**

![](_page_49_Picture_516.jpeg)

![](_page_50_Picture_0.jpeg)

![](_page_50_Picture_3.jpeg)

![](_page_50_Picture_231.jpeg)

![](_page_51_Picture_0.jpeg)

# **. 20 XUNTA** CONSELLERÍA DE CULTURA,<br>**22 DE GALICIA** PROFESIONAL E UNIVERSIDADES

![](_page_51_Picture_3.jpeg)

![](_page_51_Picture_240.jpeg)

![](_page_52_Picture_0.jpeg)

![](_page_52_Picture_3.jpeg)

![](_page_52_Picture_241.jpeg)

# **5.3 Peso dos CA na cualificación das UD e pesos das UD na cualificación do módulo**

![](_page_52_Picture_242.jpeg)

**. 20 XUNTA** CONSELLERÍA DE CULTURA,<br>**22 DE GALICIA** PROFESIONAL E UNIVERSIDADES

![](_page_53_Picture_1.jpeg)

![](_page_53_Picture_222.jpeg)

**. A CONTENT CONSELLERÍA DE CULTURA,<br>1944 DE GALICIA PEDUCACIÓN, FORMACIÓN<br>1945 DE GALICIA PROFESIONAL E UNIVERSIDADES** 

![](_page_54_Picture_1.jpeg)

![](_page_54_Picture_219.jpeg)

![](_page_55_Picture_1.jpeg)

![](_page_55_Picture_214.jpeg)

# **5.4 Peso dos CA na cualificación dos RA e peso dos RA na cualificación do módulo**

EN XUNTA CONSELLERÍA DE CULTURA,<br>SA DE GALICIA PROFESIONAL E UNIVERSIDADES

![](_page_55_Picture_215.jpeg)

![](_page_56_Picture_0.jpeg)

**. A CONTENT CONSELLERÍA DE CULTURA,<br>1944 DE GALICIA PEDUCACIÓN, FORMACIÓN<br>1945 DE GALICIA PROFESIONAL E UNIVERSIDADES** 

![](_page_56_Picture_1.jpeg)

![](_page_56_Picture_219.jpeg)

![](_page_57_Picture_0.jpeg)

**. A CONTENT CONSELLERÍA DE CULTURA,<br>1944 DE GALICIA PEDUCACIÓN, FORMACIÓN<br>1945 DE GALICIA PROFESIONAL E UNIVERSIDADES** 

![](_page_57_Picture_1.jpeg)

![](_page_57_Picture_219.jpeg)

![](_page_58_Picture_0.jpeg)

![](_page_58_Picture_1.jpeg)

![](_page_58_Picture_166.jpeg)

## **5.5 Observacións sobre os criterios de cualificación**

XUNTA consellería de cultura,<br>DE GALICIA educación, formación

Segundo se establece nas actividades das distintas unidades didácticas, ao longo do curso desenvolveranse tres tipos de actividades de avaliación, das que se detallan a continuación as súas características e a súa contribución no cálculo da cualificación global do módulo:

- Actividades de aula: Trátase de pequenos programas que o alumnado debe resolver para poñer en práctica os elementos que se introducen na unidade. O seu desenvolvemento é individual, e tendo en conta que o seu obxectivo é que o alumnado poña en práctica os elementos que acaba de aprender, a súa extensión será reducida aínda que se irá aumentando a súa dificultade de forma gradual. Nestas actividades aplicaranse os criterios de avaliación asociados á unidade, co peso aproximado indicado na programación didáctica. Deberán ser entregadas nos prazos indicados polo profesor, e suporán un 15% da cualificación global do módulo. Nas avaliacións parciais, dado que a cualificación dos proxectos non se computarán ata a súa entrega no final do curso, o peso destas actividades na cualificación global do módulo será do 30%. A cualificación das actividades calcularase como a media das cualificacións das actividades ponderadas polo número de tarefas que o forman, establecendo un peso de cada tarefa segundo a súa extensión.

- Proxectos: Trátase de programas máis completos nos que se poida poñer en práctica de forma máis completa as técnicas de programación aprendidas. O seu desenvolvemento se fará en pequenos grupos, preferentemente de dous alumnos, co obxectivo de que o alumnado aprenda a realizar o seu traballo dentro dun equipo de forma colaborativa, aprendendo dos compañeiros e expresando as solucións que atope para os problemas que se lle presenten. Deberán ser entregados nos prazos indicados polo profesor, e para calcular a súa cualificación, o grupo deberá defender os seus proxectos co obxecto de verificar a súa autoría. Como resultado da defensa do proxecto cada membro do grupo obterá unha cualificación entre 0 e 1, que será utilizada para ponderar a súa cualificación neste apartado. Este apartado só será incluído na cualificación global do módulo nas avaliacións finais (3ª avaliación e final), despois de realizar a defensa dos proxectos realizados. Non será incluído na primeira e segundo avaliación. O peso da cualificación sobre a cualificación global do módulo será dun 15%. O profesor proporá polo menos un proxecto opcional ao alumnado, que se desenvolverá da mesma maneira que os outros proxectos. A realización do proxecto ou proxectos opcionais suporá un 10% adicional sobre a cualificación global do módulo nas avaliacións finais.

![](_page_59_Picture_0.jpeg)

![](_page_59_Picture_3.jpeg)

- Probas finais do trimestre: Ao final de cada trimestre, o alumnado realizará unha proba final de trimestre na que se incluirán actividades de avaliación combinada que incluirán os criterios de avaliación correspondentes ás unidades que abarque cada unha das probas (estas probas finais abarcarán as unidades 2, 3, 4, 5, 6 e 7), co peso aproximado indicado na programación didáctica para cada unidade. O peso destas probas será do 70% da cualificación global do módulo.

Para poder superar o módulo, será necesario obter unha cualificación global de 5 ou superior, calculada facendo a media das cualificacións dos apartados anteriores cos pesos indicados. Ademais disto, será necesario obter unha cualificación mínima de 4 puntos na cualificación das probas de todos os trimestres para poder obter unha cualificación positiva no módulo. De non ser así, o alumno deberá superar unha proba de recuperación para aquelas probas nas que teña unha cualificación inferior a 4 puntos.

# **6. Procedemento para a recuperación das partes non superadas 6.a) Procedemento para definir as actividades de recuperación**

Se o alumno non supera algunha das avaliacións, deberá recuperalas na proba final de recuperación, que se fará entre a terceira avaliación e a avaliación final do módulo. Esta proba contará con partes específicas para recuperar cada avaliación por separado, que serán avaliadas de xeito independente. No caso de non obter un 4 nalgunha das partes específicas neste exame final de avaliación, o módulo cualificarse coma non superado. Nesta proba, o alumnado tan só terá que recuperar aquelas avaliacións que non teña superadas.

De consideralo oportuno, o docente poderá realizar recuperacións dalgunha das probas finais de trimestre durante o curso, a maiores da proba final de recuperación.

# **6.b) Procedemento para definir a proba de avaliación extraordinaria para o alumnado con perda de dereito a avaliación continua**

O alumnado que perda o dereito á avaliación continua, para superar o módulo deberá superar unha proba escrita e/ou práctica nun equipo informático, que abarcará todos os criterios de avaliación incluídos nas distintas unidades didácticas.

# **7. Procedemento sobre o seguimento da programación e a avaliación da propia práctica docente**

A Orde do 12 de xullo de 2011 pola que se regulan o desenvolvemento, a avaliación e a acreditación académica do alumnado das ensinanzas de formación profesional inicial (DOG 15/07/2011), determina no seu artigo 23.5 que cada departamento de familia profesional realizará cunha frecuencia mínima mensual, o seguimento das programacións de cada módulo. Ademais, a orde establece que a programación será revisada ao inicio de cada curso académico á vista da experiencia do curso anterior e outras circunstancias, e que o referido seguimento e revisión constará nas correspondentes actas do departamento ou, de ser o caso, do equipo docente do ciclo.

Polo tanto, atendendo á normativa vixente o procedemento para o seguimento da programación será o seguinte:

- O seguimento da programación farase a través da aplicación web de xestión das programacións, da consellería de educación (https://www.edu. xunta.es/programacions/), polo profesor responsable da mesma.

- O departamento de informática establecerá un calendario para a realización do seguimento das programacións. En caso de darse desviacións de importancia con respecto á temporalización establecida na programación, tomaranse as medidas necesarias e, se é necesario, realizarase unha reunión do equipo docente do ciclo a fin de tomar as medidas ou propostas de mellora oportunas.

![](_page_60_Picture_0.jpeg)

![](_page_60_Picture_2.jpeg)

#### **8. Medidas de atención á diversidade**

#### **8.a) Procedemento para a realización da avaliación inicial**

Tendo en conta os contidos do módulo, non se considera necesaria a realización dun cuestionario ou proba específica de avaliación inicial, xa que non se requiren coñecementos previos específicos para abordar os contidos do mesmo.

O profesor realizará a cabo a avaliación inicial mediante a observación directa do traballo realizado polo alumnado nas primeiras sesións do módulo.

#### **8.b) Medidas de reforzo educativo para o alumnado que non responda globalmente aos obxectivos programados**

As medidas de reforzo educativo terán como obxectivo potenciar aqueles coñecementos e procedementos, englobados nos contidos mínimos esixibles, que non foron superados polos alumnos nas diferentes probas de avaliación e recuperación desenvolvidas ao longo do curso. Para isto proporanse:

- Atención individualizada en determinados momentos do desenvolvemento da materia.
- Exercicios específicos para os alumnos que non acaden os contidos mínimos esixibles.
- Exercicios extra para consolidar no alumnado nalgúns contidos e/ou procedementos nos que teñan dificultades.
- Actividades diferenciadas e adaptadas ás motivacións e necesidades dos alumnos.
- Establecer grupos de traballo heteroxéneos formados por alumnos con coñecementos previos diferentes, co obxecto de fomentar os procesos de aprendizaxe entre os alumnos.
- Atención especial aos alumnos con deficiencias de compresión e seguimento de contidos.
- Coordinación de accións co Departamento de Orientación naqueles casos que se considere necesario.
- Metodoloxías diversas nas formas de enfocar as exposicións e actividades.

Todas estas medidas poderanse desenvolver en maior ou menor grao atendendo ao número de alumnos existentes na aula.

#### **9. Aspectos transversais**

#### **9.a) Programación da educación en valores**

Incluiranse de forma xeral os seguintes aspectos na aula:

- Normativa de seguridade e hixiene postural no traballo.
- Seguridade e integridade da información.
	- Confidencialidade de datos.
	- Propiedade intelectual.
- Respecto polo material existente na aula, tanto hardware como software.
- Obrigatoriedade do cumprimento da normativa vixente en canto ao non emprego de copias ilegais de software.
- A necesidade de manter un clima de respecto cara aos compañeiros e ao profesor.

#### **9.b) Actividades complementarias e extraescolares**

Este módulo non ten actividades complementarias específicas, participará das acordadas polo Departamento de Informática do centro para o presente curso académico.